# ООО Дигилабс

ОГРН: 1207700443532, ИНН: 7707445960, КПП: 770701001

# Программный продукт **Алькир**

Документация, содержащая информацию, необходимую для эксплуатации экземпляра программного обеспечения, предоставленного для проведения экспертной оценки в Экспертном совете при Минцифры России

> Москва 2022 г.

## Оглавление

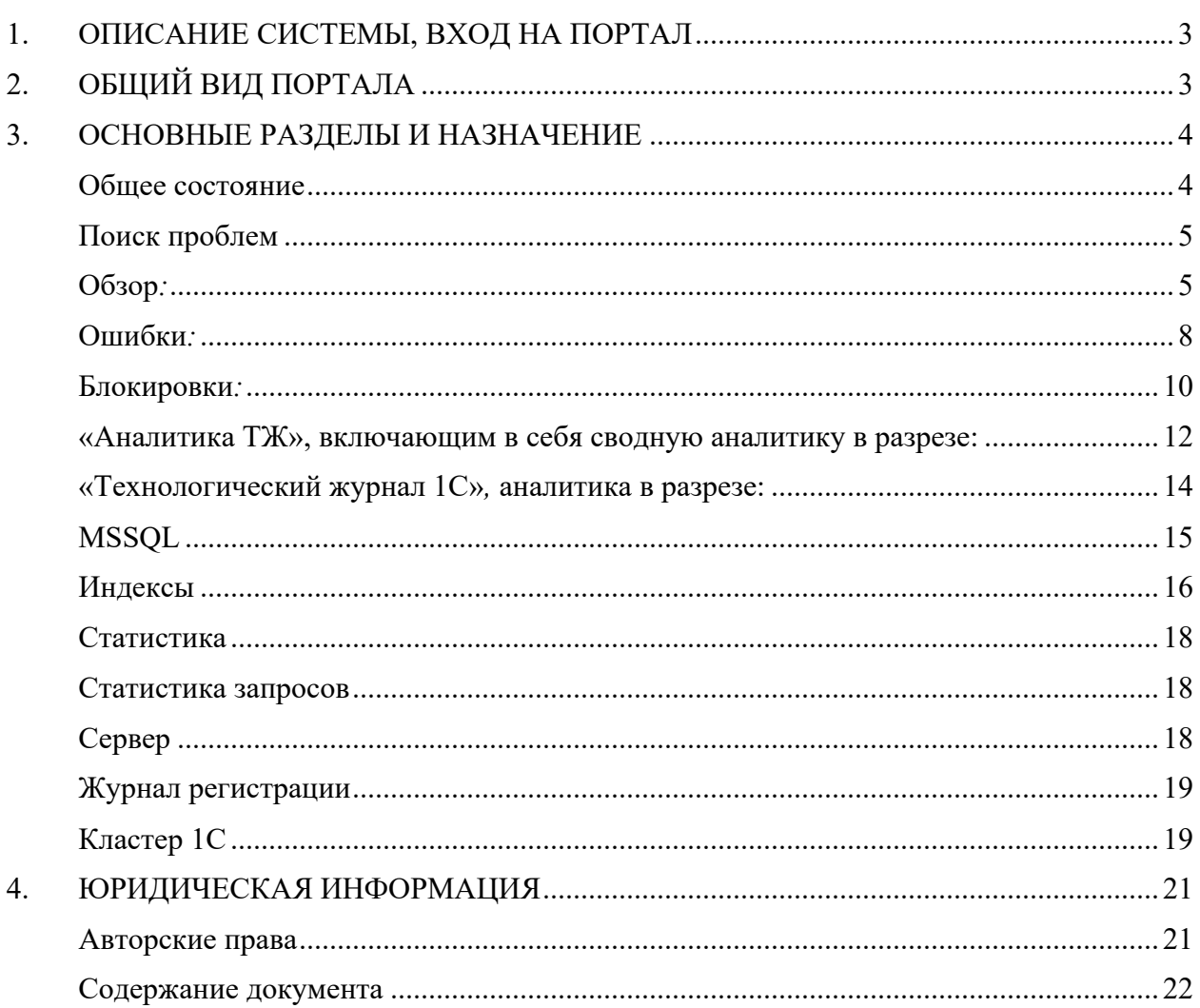

## **1. ОПИСАНИЕ СИСТЕМЫ, ВХОД НА ПОРТАЛ**

Система Алькир предназначена для сбора, хранения и систематизации событий, генерируемых в процессе работы корпоративной системой на платформе 1С. Использование Алькир позволит облегчить поиск и расследование возникающих сбоев, понять причины нарушения быстродействия компонентов и оптимизировать рабочие механизмы.

Доступ к системе осуществляется через веб-интерфейс при помощи любого из поддерживаемых браузеров. У портала простая и интуитивно понятная навигация. Вход осуществляется через логин и пароль, выданный ранее.

## **2. ОБЩИЙ ВИД ПОРТАЛА**

После аутентификации на портале открывается окно «Общее состояние». Внешний вид представлен на рисунке 1.

| Д⊘ АЛЬКИР                                  |                                      |                                                                                                    |                                                                      |
|--------------------------------------------|--------------------------------------|----------------------------------------------------------------------------------------------------|----------------------------------------------------------------------|
| <b>© Общее состояние</b>                   | Общее состояние<br>⊘<br>< Поделиться | $-08.07.2022$ 10:35:13<br>08.07.2022 10:30:13                                                                                                    | <b>ACYTTIP</b><br>Выключено                                          |
| $\mathscr F$ Поиск проблем<br>$\checkmark$ |                                      | Вход/выход в базу                                                                                                    |                                                                      |
| У Технологический ж ∨                      |                                      |                                                                                                    |                                                                      |
| <b>ED</b> MSSOL<br>$\checkmark$            |                                      |                                                                                                    | - Вход тонкого/толстого клиента                                      |
| <b>ED Noctripec</b><br>$\checkmark$        |                                      |                                                                                                    | - Выход тонкого/толстого клиента<br>- Выход фонового задания         |
| □ Регистрация журнала                      |                                      |                                                                                                    | - Вход фонового задания<br>- Вход http-сервис<br>- Выход http-сервис |
| © Кластер 1С                               |                                      |                                                                                                    | - Вход в веб-сервис<br><u>- Выход веб-сервиса</u>                    |
|                                            |                                      |                                                                                                    |                                                                      |
|                                            |                                      | 8 июля 2022 г., 10:30 8 июля 2022 г., 10:31 8 июля 2022 г., 10:31 8 июля 2022 г., 10:32 8 июля 2022 г., 10:32 8 июля 2022 г., 10:33 8 июля 2022 г., 10:34 8 июля 2022 г., 10:34 8 июля 2022 г., 10:34 8 июля 2022 г., 10:35 |                                                                      |
|                                            | Количество блокировок 1С за период   | Количество ошибок за период                                                                                                    |                                                                      |
| <sup>3</sup> Настройки                     |                                      | - Количество ошибок                                                                                                    |                                                                      |
| ⊟ Выход                                    |                                      |                                                                                                    |                                                                      |
| 扈                                          |                                      |                                                                                                    |                                                                      |

*Рис.1 (общий вид портала)*

Доступны следующие элементы навигации по порталу:

- Меню слева перемещение в любой интересующий раздел;
- Выбор диапазона в верхнем правом углу возможность конкретизации условий поиска с указанием временного диапазона и выбором нужного сервиса с автообновлением результатов;
- Команда «Поделиться» возможность скопировать ссылку на конкретную выборку событий.

Графики и таблицы, представленные на портале при создании выборок интерактивные, при перемещении курсора по позициям отображаются детальные данные. Пример окна с всплывающими данными представлен на рисунке 2 ниже:

| <b>АЛЬКИР</b>                      |                                                                                                    |                                                                                                    |
|------------------------------------|----------------------------------------------------------------------------------------------------|----------------------------------------------------------------------------------------------------|
| <b>© Общее состояние</b>           | Общее состояние<br>౧<br>< Поделиться                                                                                 | 01.12.2021 10:31:53<br>Tect 1C KY<br>$-11.07.2022$ 10:31:53<br>Выключено                                                                                           |
| $\mathcal G$ Поиск проблем         | Вход/выход в базу                                                                                                    |                                                                                                    |
| <sup>₿</sup> Технологический ж ▽   |                                                                                                    | 9 anpena 2022 r., 22:56                                                                                                    |
| <b>ED MSSOL</b><br>$\ddot{}$       |                                                                                                    | Вход тонкого/толстого клиента: 0                                                                                                    |
| <b>ED</b> Postgres<br>$\checkmark$ |                                                                                                    | - Вход тонкого/толстого клиента<br>Выход тонкого/толстого клиента: С<br>- Выход тонкого/толстого клиента<br>Выход фонового задания : 0<br>- Выход фонового задания |
| <b>В Журнал регистрации</b>        |                                                                                                    | - Вход фонового задания<br>Вход фонового задания : 0<br>- Вход http-сервис                                                                                         |
| © Кластер 1С                       |                                                                                                    | - Выход http-сервис<br>Вход http-сервис: 0<br>- Вход web-сервис<br>Выход http-сервис: 0<br>- Business such com-                                                    |
|                                    |                                                                                                    | Bxoa web-сервис: 0                                                                                                    |
|                                    | 22 декабря 2021 г., 5:19 18 января 2022 г., 9:43 14 февраля 2022 г., 14:08 13 марта 2022 г., 18:32 9 апреля          | Выход web-сервис: 0<br>2022 г., 6:17 16 июня 2022 г., 21:57 9 июля 2022 г., 13:38                                                                                  |
|                                    |                                                                                                    |                                                                                                    |
|                                    | Количество блокировок 1С за период                                                                                   | Количество ошибок за период                                                                                                    |
|                                    |                                                                                                    | - Соличество ошибок                                                                                                    |
|                                    | .                                                                                                    |                                                                                                    |
|                                    | .                                                                                                    |                                                                                                    |
|                                    | 350 december - 200 december - 200 december - 200 december - 200 december - 200 december - 200 december - 200 d       | 300000                                                                                                    |
|                                    |                                                                                                    | 150000                                                                                                    |
| <sup>©</sup> Настройки             | 31 декабря 2021 г., 6:47 19 февраля 2022 г., 2:52 9 апреля 2022 г., 22:56 25 мая 2022 г., 6:17 9 июля 2022 г., 13:38 |                                                                                                    |
| E Bacca                            | - Соличество блокировок                                                                                              | 31 декабря 2021 г., 6:47 19 февраля 2022 г., 2:52 9 апреля 2022 г., 22:56 25 мая 2022 г., 6:17 9 июля 2022 г., 13:38                                               |

*Рис. 2*

В разделе «Настройки» содержится статистическая информация по собираемым с серверов данным, а также логи работы сборщика. Общий вид раздела представлен на рисунке 3:

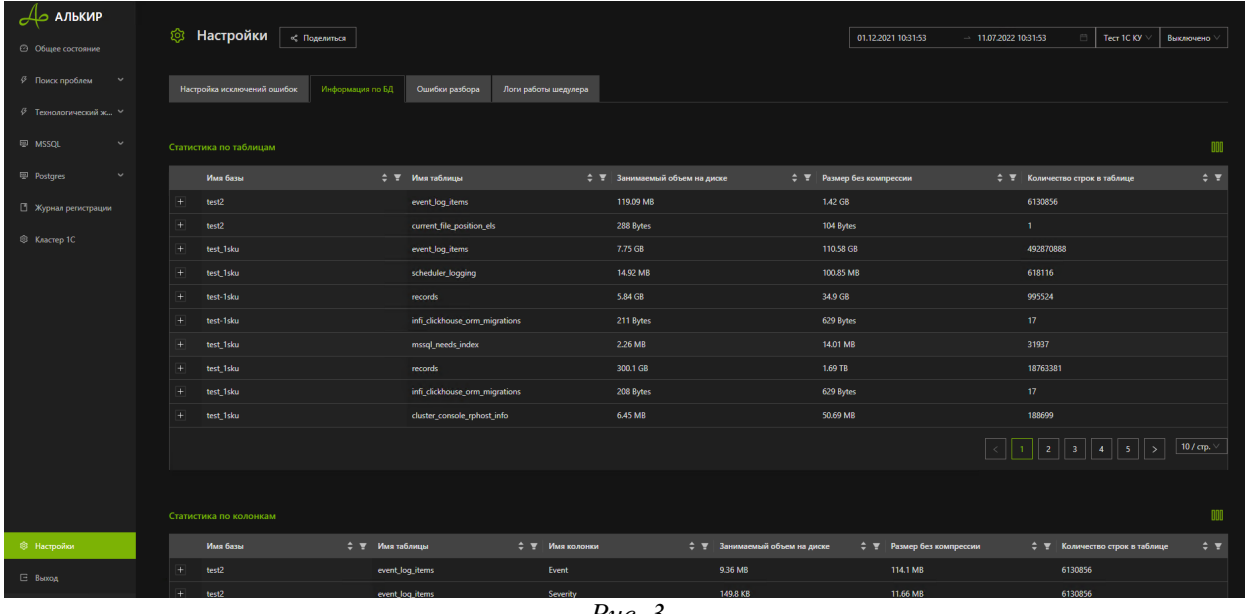

*Рис. 3*

Далее в документе приводится детальная информация по каждому разделу портала, а также типовые сценарии работы в реальной инфраструктуре.

## **3. ОСНОВНЫЕ РАЗДЕЛЫ И НАЗНАЧЕНИЕ**

В данном разделе приведено детальное описание всех экранов портала.

#### **Общее состояние**

Экран представляет собой агрегированную информацию по следующим метрикам:

- Динамика обращений к базе данных;
- Блокировки 1С;
- Ошибки;
- APDEX.

Информация выводится за выбранный период времени и для выбранного сервиса. Для автоматического обновления графиков можно выставить период в секундах.

Внешний вид экрана «Общее состояние» представлен на рисунке 4. Показаны количество входов/выходов в информационную базу, количество блокировок за период и количество ошибок.

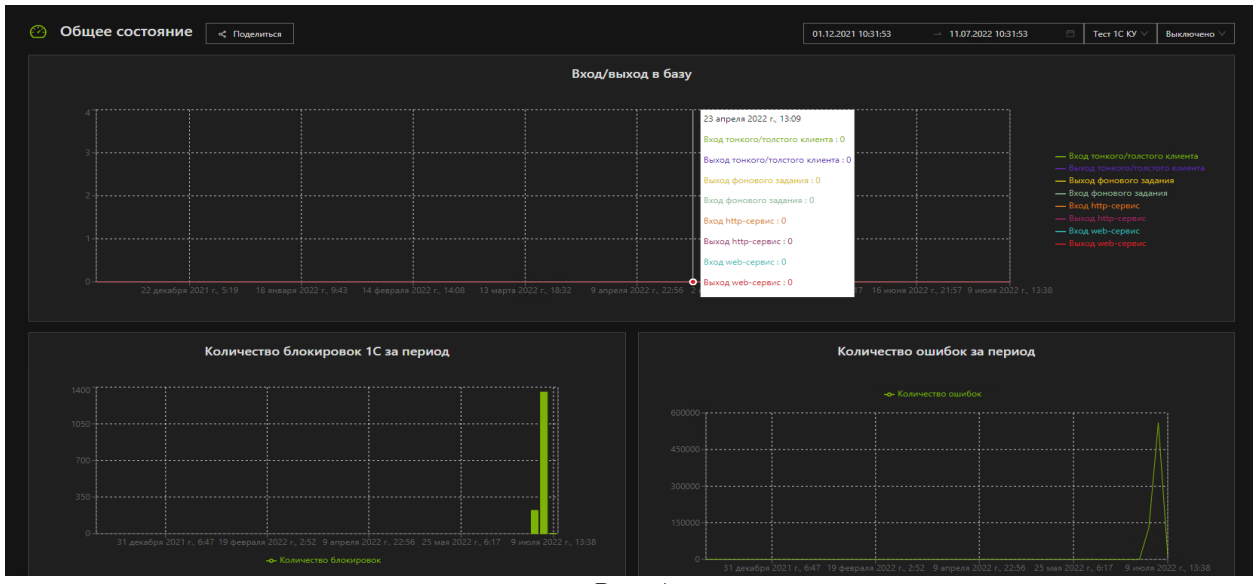

*Рис. 4*

## **Поиск проблем**

**Обзор***:*

Раздел «Обзор» состоит из четырех подразделов, в которых представлена информация по CALL, блокировкам, SDBL, а также по запросам к БД. Каждый подраздел представлен графически. *Информация по CALL:*

На графике отображается детальная информация по количеству за промежуток времени, при наведении на курсора на определенный участок во времени предоставляется информация по количеству вызовов и их суммарная длительность в секундах.

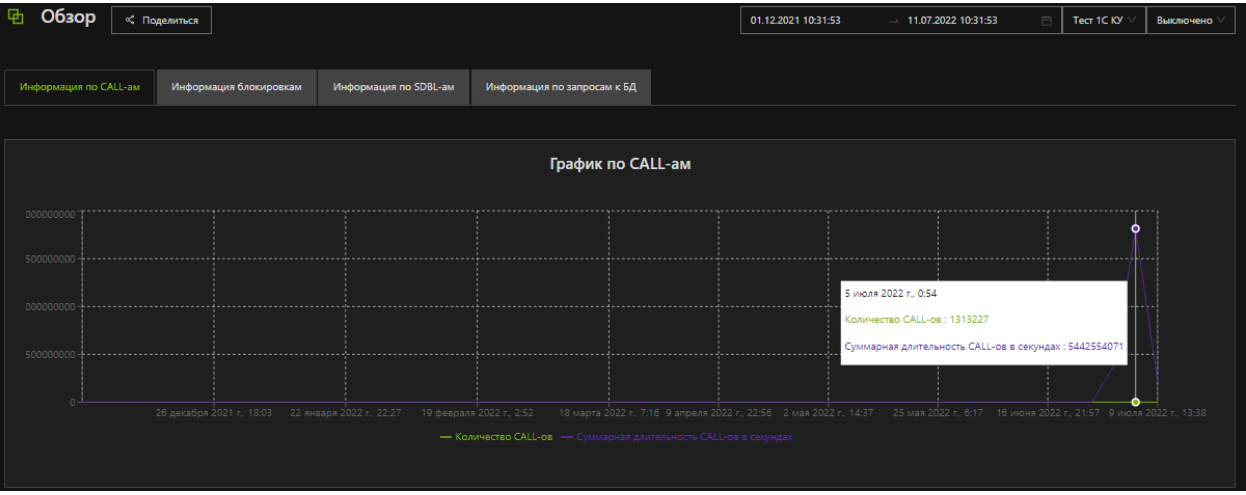

*Рис. 5*

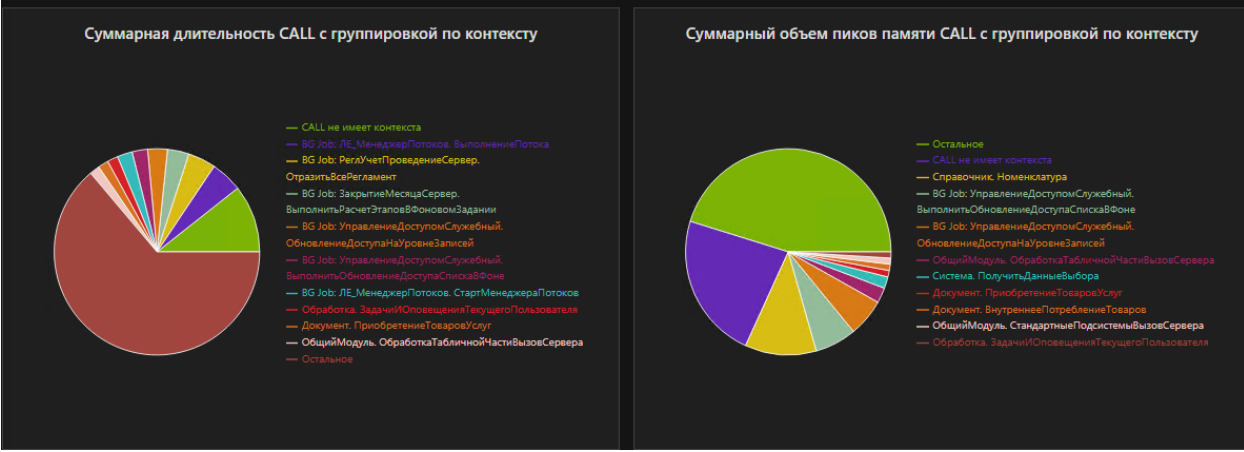

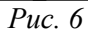

На рисунках 6-7 представлены графики, представляющие срез данных за период по:

- Суммарной длительности CALL с группировкой по контексту (модули и объекты информационной базы 1С);

- Суммарному объему пиков памяти CALL с группировкой по контексту (модули и объекты информационной базы 1С);

- Суммарной длительности CALL и пиков памяти с группировкой по пользователям.

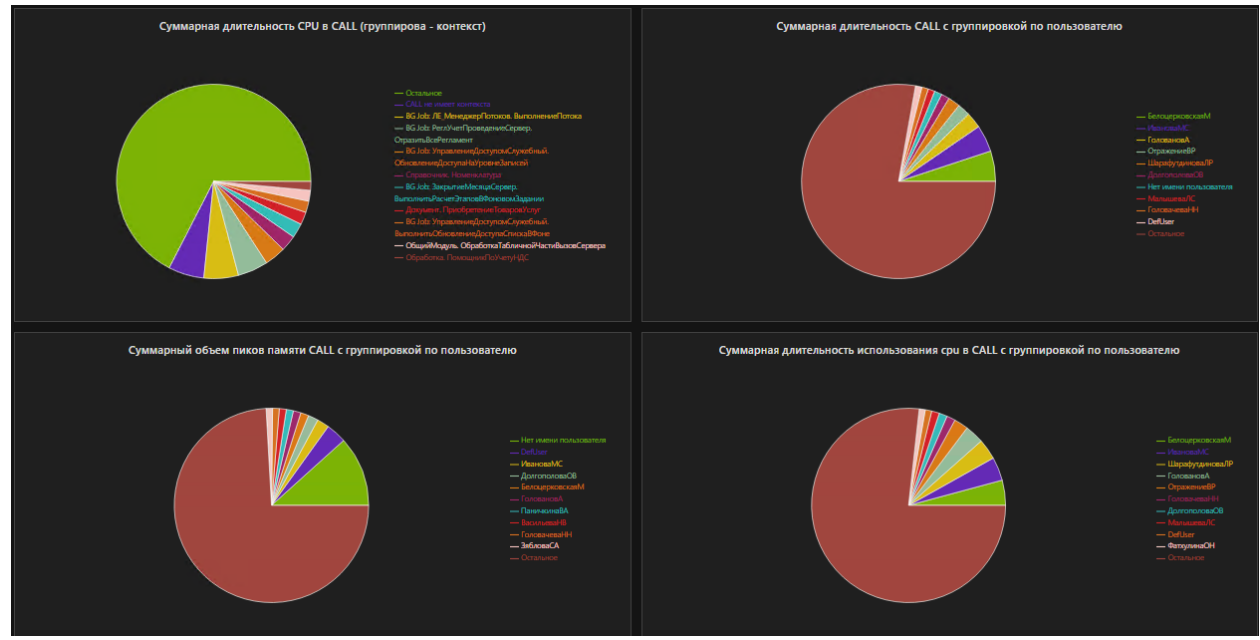

*Рис. 7*

## *Информация по блокировкам:*

На рис.8-9 представлено графическое отображение показателей за выбранный период по информационной базе в разрезе:

- Количества и длительности TLOCK;
- Количества блокировок 1С;
- Количества блокировок SQL;
- Количества взаимоблокировок SQL;
- Количества взаимоблокировок 1С.

При наведении курсора на конкретный участок графика, отображается детальная информация по количеству и длительности.

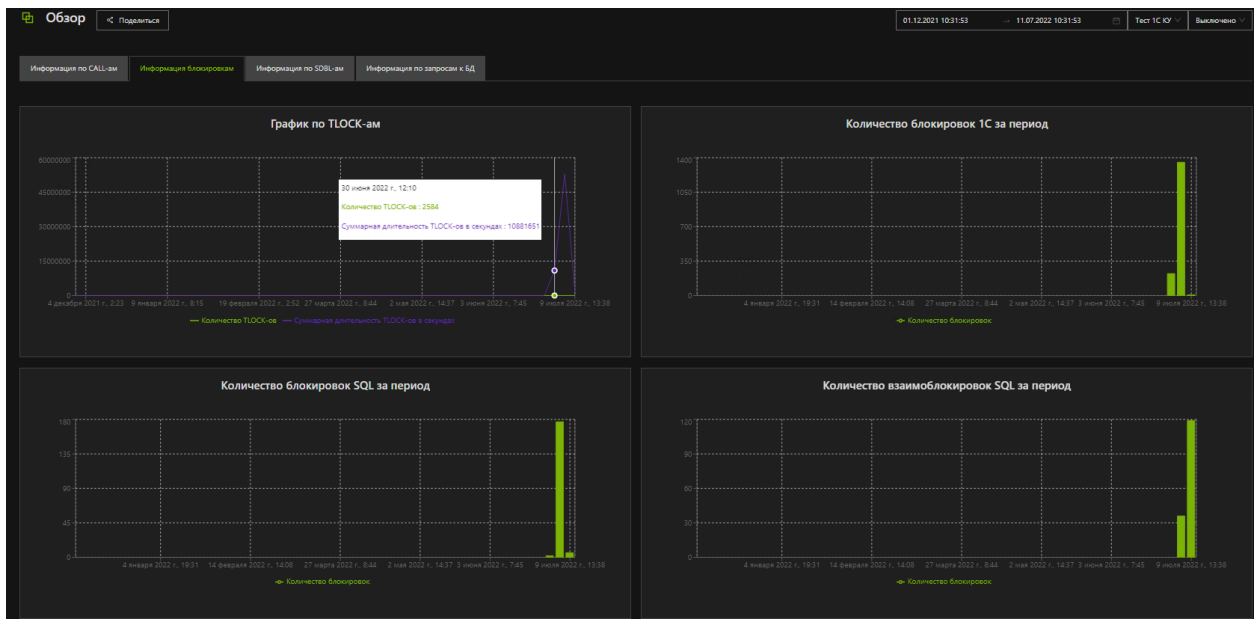

*Рис. 8*

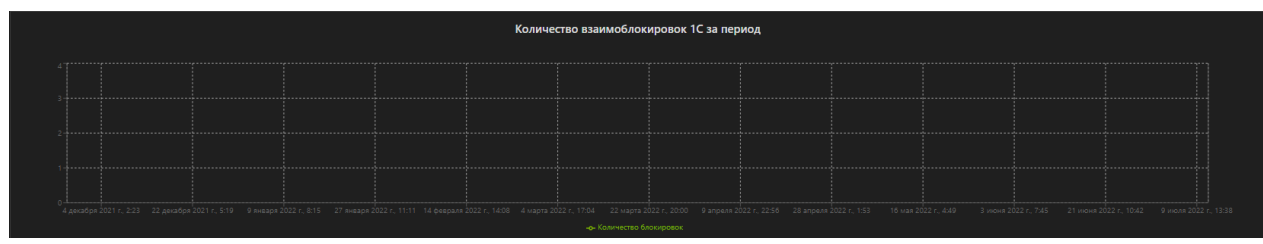

*Рис 9.*

## *Информация по SDBL:*

На рис.10 представлено графическое отображение показателей за выбранный период по информационной базе в разрезе:

- Количества SDBL;
- Суммарной длительности SDBL в конкретный момент времени;
- Количества зафиксированных транзакций при выполнении SDBL;

- Количества откатов транзакций при выполнении SDBL.

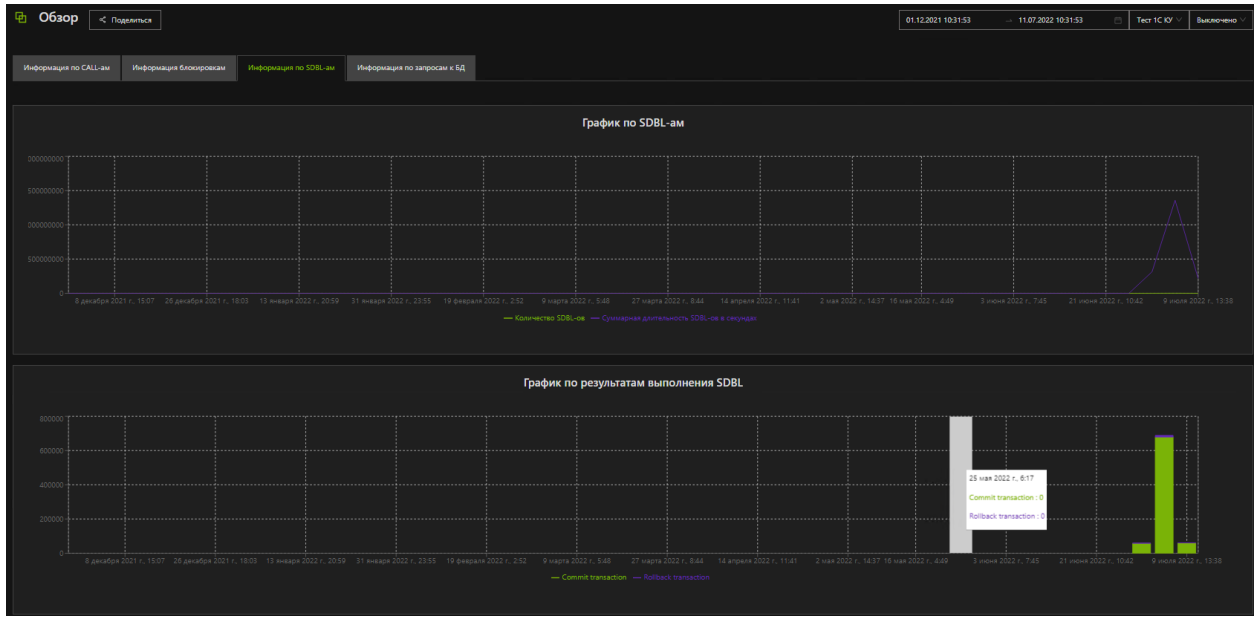

*Рис. 10*

*Информация по запросам к БД:*

На рис.11 представлен график, отображающий информацию по количеству отправленных запросов к базе данных, а также, их суммарной длительности.

|                                   | Полелиться             |                       |                                                                                                    |                         |                                                                              | 01.12.2021 10:31:53 | $-11.07.202210:31:53$                                                                                                    | Tech 1C KV | Выключено            |
|-----------------------------------|------------------------|-----------------------|----------------------------------------------------------------------------------------------------|-------------------------|------------------------------------------------------------------------------|---------------------|----------------------------------------------------------------------------------------------------|------------|----------------------|
| Информация по CALL-ам             | Информация блокировкам | Информация по SDBL-ам | Информация по запросам к БД                                                                                                    |                         |                                                                              |                     |                                                                                                    |            |                      |
|                                   |                        |                       |                                                                                                    | График по запросам к БД |                                                                              |                     |                                                                                                    |            |                      |
| 000000000<br>75000000<br>25000000 |                        |                       | 8 декабря 2021 г., 15:07 26 декабря 2021 г., 18:03 13 января 2022 г. 20:59 31 января 2022 г. 23:55 19 февраля 2022 г. 252 9 марта 2022 г., 548 27 марта 2022 г., 844 14 апреля 2022 г., 11:41 2 мая 2022 г., 14:37 16 мая 2022 |                         |                                                                              |                     | 5 июля 2022 г. 0:54<br>Количество запросов к БД : 1016670<br>Суммарная длительность запросов к БД в секундах: 817763757<br>3 июня 2022 г. 7:45 21 июня 2022 г. 10:42 |            | 9 июля 2022 г. 13:38 |
|                                   |                        |                       |                                                                                                    |                         | - Количество запросов к БД - Суммарная длительность запросов к БД в секундах |                     |                                                                                                    |            |                      |

*Рис. 11*

## **Ошибки***:*

Раздел «Ошибки» состоит из трех подразделов, в которых представлена общая аналитика по ошибкам, ошибки программного кода и удобная форма поиска ошибок по заданным параметрам. Каждый подраздел представлен графически.

#### *Аналитика по ошибкам:*

На рис.12 представлен график по количеству ошибок информационной базы за выбранный период времени.

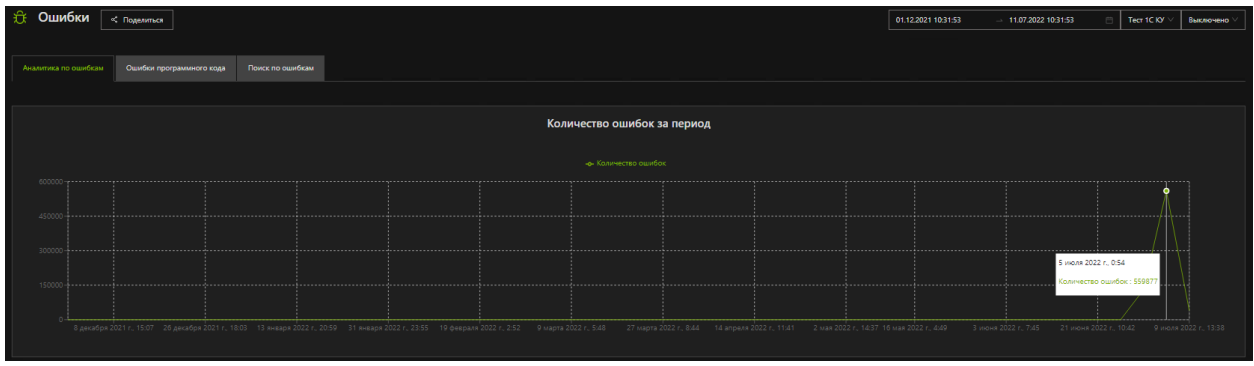

*Рис. 12*

Выведены *сгруппированные по объекту ошибки*, каждую строку возможно детализировать, настроить отображаемые колонки, а также реализован механизм сортировки и фильтрации данных по каждой колонке:

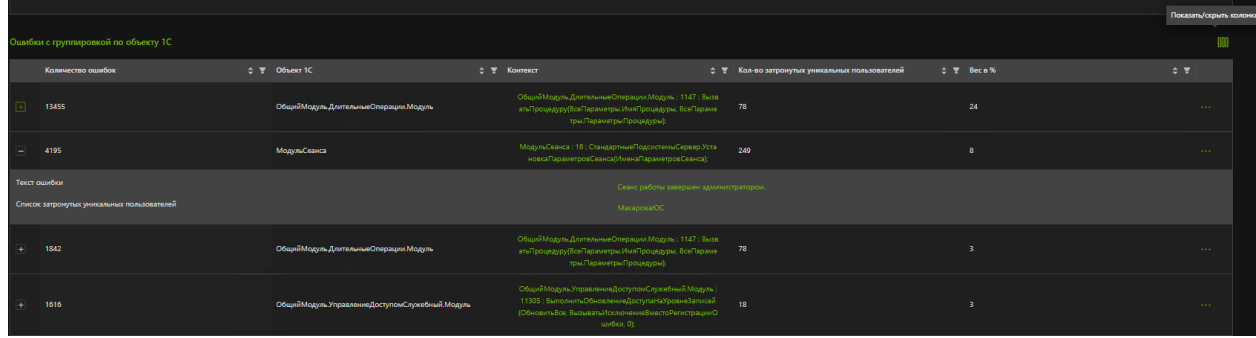

*Рис. 13*

*Ошибки с группировкой по исключению:*

На рис.14 представленная информация сгруппирована по типу ошибки, полному описанию ошибки, их количеству и процентном соотношении «веса».

|                      | Ошибки с группировкой по исключению  |                                                                                                    |                       |                  |                                                |                             |
|----------------------|--------------------------------------|----------------------------------------------------------------------------------------------------|-----------------------|------------------|------------------------------------------------|-----------------------------|
|                      | Тип ошибки                           | <b>↑ • Описание ошибки</b>                                                                                                    | ⇒ т Количество ошибок | <b>☆ ▼ Becs%</b> |                                                | $-7$                        |
|                      | 60c686dc-798f-4d17-aadb-a90156a16eb8 | Сеанс отсутствует или удален ID=c7a55b9f-070c-4ec6-9ebd-c844c7efd538,<br>File=D:Nenkins\d_builder2\WindowsBuild2_9RR533O3UTIV\Platform\src\rserver\src\ 4<br>ClusterDistriblmpl.cpp(1591            |                       | $\bullet$        |                                                | <b>SALE</b>                 |
|                      | 60c686dc-798f-4d17-aadb-a90156a16eb8 | Сеанс отсутствует или удален ID=44083f6c-c420-4de6-a969-7506095efca6,<br>File=D:\Jenkins\ci_builder2\Windows8uild2_9RR533O3UTIV\Platform\src\rserver\src\ 3<br>RMnorCalls.cop/388                   |                       | $\mathbf{o}$     |                                                | $\sim 10^{-1}$              |
| $\ddot{\phantom{1}}$ | 60c686dc-798f-4d17-aadb-a90156a16eb8 | Сеанс отсутствует или удален ID=03c79d85-acee-43d9-8de7-8694c97e9b33,<br>File=D.\Jenkins\ci_builder2\WindowsBuild2_9RR533O3UTIV\Platform\src\rserver\src\ 3<br>RMngrCalls.cpp[388                   |                       | $\bullet$        |                                                | $\sim 100$                  |
|                      | 60c686dc-798f-4d17-aadb-a90156a16eb8 | Сеанс отеутствует или удален 1D=7887602d-а31а-43b7-893b-е9125саfа4е5.<br>File=D.Venkins\d_builder2\WindowsBuild2_9RR533O3UTIV\Platform\srdyserver\srd\ 3<br>RMngrCalls.cpp[388                      |                       | $\bullet$        |                                                | $\sim$                      |
|                      | 60c686dc-798f-4d17-aadb-a90156a16eb8 | Сеанс отсутствует или удален ID=2e7f5346-b22a-47c6-838e-1a1487065049.<br>File=D/Jenkins\ci_builder2\WindowsBuild2_9RR533O3UTIV\Platform\src\rserver\src\ 4<br>ClusterDistriblmpl.cpp(1591           |                       | $\bullet$        |                                                | $\sim 100$                  |
| л.                   | 60c686dc-798f-4d17-aadb-a90156a16eb8 | Сезис отсутствует или удален ID=ad6c9e14-8c19-4205-a21d-b6bbbb43713e,<br>File=D:\Jenkins\ci_builder2\WindowsBuild2_9RR533O3UTIV\Platform\src\rserver\src\ 4<br>ClusterDistribImpl.cpp(1591          |                       | $\bullet$        |                                                | $\sim 10^{-1}$              |
|                      | 60c686dc-798f-4d17-aadb-a90156a16eb8 | Сеанс отсутствует или удален ID=3d352579-475f-402f-аба7-5b8d03fec24c.<br>File=D:\Jenkins\ci_builder2\WindowsBuild2_9RR533O3UTIV\Platform\src\rserver\src\ 3<br>RMngrCalls.cpp[388]                  |                       | $\mathbf{o}$     |                                                | $\sim 10^{-1}$              |
| ÷.                   | 60c686dc-798f-4d17-aadb-a90156a16eb8 | Сеанс отсутствует или удален ID=6efa7654-958f-4fa0-90b1-18cd0681fa52.<br>File=D.\Jenkins\ci_builder2\WindowsBuild2_9RR533O3UTIV\Platform\src\rserver\src\ 3<br>RMngrCalls.cpp[388                   |                       | $\bullet$        |                                                | $\sim 100$                  |
|                      | NetDataExchangeException             | 1]:14602 descr=2(0x0000002): The system cannot find the file specified. line=1151<br>file=D:\Jenkins\ci_builder2\WindowsBuild2_9RR533O3UTIV\Platform\srd\rtrsrvc\srd\D 1<br>ataExchangeServerImpLcp |                       | $\bullet$        |                                                | $\sim 10^{-11}$             |
|                      | 60c686dc-798f-4d17-aadb-a90156a16eb8 | Сеанс отсутствует или удален ID=c6413975-dad5-47d8-b7de-69fa54c9d400.<br>File=D:\Jenkins\ci_builder2\WindowsBuild2_9RR533O3UTIV\Platform\src\rserver\src\ 4<br>ClusterDistribImpl.cpp(1591          |                       | $\bullet$        |                                                | $\sim 100$                  |
|                      |                                      |                                                                                                    |                       |                  | $2 \mid 3 \mid 4 \mid 5 \mid \cdots \mid 1000$ | $10/$ crp.<br>$\rightarrow$ |

*Рис. 14*

#### *Ошибки программного кода:*

На рис.15 выводится информация по ошибкам программного кода, с детальным описанием ошибки, пользователем, который с ней столкнулся, типом ошибки. Также для оперативного поиска и исправления указывается точное время ошибки, и имя компьютера пользователя.

|     | Ошибки программного кода<br>Аналитика по ошибкам   | Поиск по ошибкам                                                                                                    |                                                                                                    |              |                  |                    |                                    |
|-----|----------------------------------------------------|----------------------------------------------------------------------------------------------------|----------------------------------------------------------------------------------------------------|--------------|------------------|--------------------|------------------------------------|
|     | Ошибки с группировкой по объекту 1С<br>Дата ошибки | ≙ т Ошибка                                                                                                    |                                                                                                    | ≙ ₩ Контекст | ≙ ₩ Пользователь | ≑ т Имя компьютера | mn<br>$\div$<br>± ₩ THE OWNERS     |
| L÷. | 2022-07-11 10:28:36                                | ссс9-4865-8779-0482сfe4а31е: Ошибка при<br>набора данных<br>сс00-4«32-8сс8-f3b182a09711: Ошибка при<br>ограничении доступа к данным, объект:<br>право: "Чтение" Сеане работы завершен<br>администратором. 95c658d1-d3d5-4ea9-8a81-<br>1bf820fea4a8: Сеане работы завершен<br>администратором. | src\rserver\src\ServerJobExecutor.cpp(1176); eece8795-<br>выполнении запроса. bb4657f6-80d1-4ce6-acfe-<br>69860ef1c3f4: Ошибка получения данных e01bc916-<br>56а4-4302-b726-792а2f76е608: Ошибка создания<br>"НаборДанныхДинамическогоСписка" с238ез87-<br>исполнении запроса набора данных ае209с88-6b01-<br>464c-adc9-0b72e240492f: Ошибка выполнения запроса<br>dc31263e-ech641bd-9b3a-7b55897d5fd6; Oundea в<br>'Справочник ДоговорыКонтрагентов', поле: 'Ссылка';  |              | KovenacoeaTfl    | cp-vm-1capp11      | Ошибки программного кода платформы |
|     | 2022-07-11 10:28:35                                | сее9-4865-8779-0482ете4а31е: Ошибка при<br>набора данных<br>сс00-4е32-8сс8-ВЫ182а09711: Ошибка при<br>ограничении доступа к данным, объект:<br>право: "Чтение" Сеанс работы завершен<br>администратором. 95c658d1-d3d5-4ea9-8a81-<br>1bf820fea4a8: Сеанс работы завершен<br>администратором.  | src\rserver\src\ServerJobExecutor.cpp(1176); eece8795-<br>выполнении запроса. bb4657f6-80d1-4ce6-acfe-<br>69860ef1c3f4: Ошибка получения данных e01bc916-<br>56а4-4302-b726-792а2f76e508: Ошибка создания<br>"НаборДанныхДинамическогоСписка" с238еа87-<br>исполнении запроса набора данных ве209с88-6601-<br>464c-adc9-0b72e240492f: Ошибка выполнения запроса<br>dc31263e-ecbf-41bd-9b3a-7b55897d5fd6: Ouw6ka o<br>"Справочник ДоговорыКонтрагентов", поле: "Ссылка"; |              | КочепасоваТП     | co-vm-1capp11      | Ошибки программного кода платформы |

*Рис. 15*

#### *Поиск по ошибкам:*

На рис.16 представлен пример по поиску и отбору ошибок по пользователю «КочепасоваТП». В результате поиска в таблице сгруппированы все записи удовлетворяющие запросу поиска:

|                    |                                                       |                     |                      |                                                                                                    |                                      | первые тоооо строк. пожалуиста,     |        |
|--------------------|-------------------------------------------------------|---------------------|----------------------|----------------------------------------------------------------------------------------------------|--------------------------------------|-------------------------------------|--------|
|                    | Аналитика по ошибкам<br>Ошибки программного кода      | Поиск по ошибкам    |                      |                                                                                                    |                                      | уменьшите временной диапазон поиска |        |
|                    |                                                       |                     |                      |                                                                                                    |                                      |                                     |        |
|                    | ∨ Фильтрация                                          |                     |                      |                                                                                                    |                                      |                                     |        |
|                    |                                                       |                     |                      |                                                                                                    |                                      |                                     |        |
|                    | $\mathsf{Not}$                                        |                     |                      |                                                                                                    |                                      | Add rule   C Add group              |        |
|                    |                                                       |                     |                      |                                                                                                    |                                      |                                     |        |
|                    | $\sim$ $\blacksquare$ Like $\vee$<br>Имя пользователя | KovenacosaTITI      |                      |                                                                                                    |                                      |                                     |        |
|                    |                                                       |                     |                      |                                                                                                    |                                      |                                     |        |
|                    | Получить данные                                       |                     |                      |                                                                                                    |                                      |                                     |        |
|                    |                                                       |                     |                      |                                                                                                    |                                      |                                     |        |
|                    | Ошибки с группировкой по исключению                   |                     |                      |                                                                                                    |                                      |                                     | 000    |
|                    | Тип ошибки                                            | ≑ ™ Дата события    | <b>≑ ₩ Kostrexcr</b> | $\pm$ $\overline{\mathbf{r}}$ Описание ошибки                                                                                                    | ≐ т Исключение                       | ≐ ₩ Имя пользователя                | $\div$ |
| $+$                | EXCP                                                  | 2022-07-08 08:12:22 |                      |                                                                                                    | <b>DataBaseException</b>             | KovenacosaTFI                       |        |
| $\Box$             | <b>EXCP</b>                                           | 2022-07-08 08:12:22 |                      | Соединение с сервером баз данных разорвано<br>администратором Сеанс работы завершен<br>администратором                                                                                      | dc31263e-ecbf-41bd-9b3a-7b55897d5fd6 | КочепасоваТП                        |        |
| E.                 | <b>EXCP</b>                                           | 2022-07-08 08:12:22 |                      | Соединение с сервером баз данных разорвано<br>администратором Сеане работы завершен<br>администратором                                                                                      | dc31263e-echt-41bd-9b3a-7b55897d5fd6 | КочепасоваТП                        |        |
| ۰                  | EXCP                                                  | 2022-07-08 08:12:22 |                      |                                                                                                    | SeanceContextException               | КочепасоваТП                        |        |
| $\left  + \right $ | <b>EXCP</b>                                           | 2022-07-08 08:12:22 |                      | Сеанс отсутствует или удален ID=f09dbc04-63e4-41f7-<br>aeb9-2e01cf6c03cb.<br>File=D.Venkins\ci_builder2\WindowsBuild2_9RR533O3UT<br>IV\Platform\src\rserver\src\ClusterDistribImpl.cpp(1591 | 60c686dc+798f+4d17-aadb+a90156a16eb8 | КочепасоваТП                        |        |
| F.                 | <b>EXCP</b>                                           | 2022-07-08 08:12:22 |                      |                                                                                                    | <b>DataBaseException</b>             | KovenacogaTTI                       |        |
| $+$                | EXCP                                                  | 2022-07-08 08:12:22 |                      | Соединение с сервером баз данных разорвано<br>администратором Сеанс работы завершен<br>администратором                                                                                      | dc31263e-ecbf-41bd-9b3a-7b55897d5fd6 | KovenacosaTFI                       |        |
| $+1$               | <b>EXCP</b>                                           | 2022-07-08 08:12:22 |                      | Соединение с сервером баз данных разорвано<br>администратором Сеанс работы завершен<br>администратором                                                                                      | dc31263e-ecbf-41bd-9b3a-7b55897d5fd6 | КочепасоваТП                        |        |

*Рис. 16*

#### **Блокировки***:*

Раздел представляет информацию в виде аналитики по всем блокировкам за указанный период, а также удобный механизм поиска (аналогично поиску ошибок).

## *Аналитика по блокировкам:*

На рис.17 представлен график по количеству блокировок за выбранный период при наведении курсора на определенный участок графика, а также таблица с блокировками в разрезе «виновника» и «пострадавшего».

| 曲         | Блокировки                                | < Поделиться         |                                                                                                    |                        |                           |                                    | 01.06.2022 10:31:53          | 11.07.2022 10:31:53 | m                          | Tecr 1C KV            | Выключено                |
|-----------|-------------------------------------------|----------------------|----------------------------------------------------------------------------------------------------|------------------------|---------------------------|------------------------------------|------------------------------|---------------------|----------------------------|-----------------------|--------------------------|
|           | Аналитика по блокировкам                  | Поиск по блокировкам |                                                                                                    |                        |                           |                                    |                              |                     |                            |                       |                          |
|           |                                           |                      |                                                                                                    |                        |                           |                                    |                              |                     |                            |                       |                          |
|           |                                           |                      |                                                                                                    |                        |                           | Количество блокировок 1С за период |                              |                     |                            |                       |                          |
|           |                                           |                      |                                                                                                    |                        |                           |                                    |                              |                     |                            |                       |                          |
|           | 600 T                                     |                      |                                                                                                    |                        |                           |                                    |                              | .                   |                            |                       |                          |
|           | 450                                       |                      |                                                                                                    |                        |                           |                                    |                              |                     |                            |                       |                          |
|           |                                           |                      |                                                                                                    |                        |                           |                                    |                              |                     |                            |                       |                          |
|           | $300 -$                                   |                      |                                                                                                    |                        |                           |                                    |                              |                     | б июля 2022 г., 10:12      |                       |                          |
|           | $150 -$                                   |                      |                                                                                                    |                        |                           |                                    |                              |                     | Количество блокировок: 497 |                       |                          |
|           |                                           |                      |                                                                                                    |                        |                           |                                    |                              |                     |                            |                       |                          |
|           | 2 июня 2022 г. 3:21                       |                      | 5 июня 2022 г. 9:43 8 июня 2022 г. 16:05 11 июня 2022 г. 22:27 15 июня 2022 г. 4:49 18 июня 2022 г. 11:11 21 июня 2022 г. 17:33 24 июня 2022 г. 23:55 28 июня 2022 г. 6:17 1 июля 2022 г. 12:39 4 июля 2022 г. 19:01 |                        |                           |                                    |                              |                     | 8 июля 2022 г. 1:23        | 11 INORS 2022 r. 7:45 |                          |
|           |                                           |                      |                                                                                                    |                        | -о- Количество блокировок |                                    |                              |                     |                            |                       |                          |
|           |                                           |                      |                                                                                                    |                        |                           |                                    |                              |                     |                            |                       |                          |
|           | Блокировки на уровне 1С                   |                      |                                                                                                    |                        |                           |                                    |                              |                     |                            |                       | m                        |
|           |                                           |                      |                                                                                                    |                        |                           |                                    |                              |                     |                            |                       |                          |
|           | Дата возникновения<br>2022-07-11 09:04:14 |                      |                                                                                                    | ≑ ₩ Виновник           |                           |                                    | ≑ № Пострадавший             |                     |                            |                       | $\div$ $\overline{\tau}$ |
| l +<br>Ŀ. | 2022-07-11 09:04:14                       |                      |                                                                                                    | Not fount<br>Not fount |                           |                                    | ТягнирядноОВ<br>ТягнирядноОВ |                     |                            |                       |                          |
| l ÷       | 2022-07-10 19:01:40                       |                      |                                                                                                    | Not fount              |                           |                                    | <b>ЕфимоваИА</b>             |                     |                            |                       |                          |
| n.        | 2022-07-10 19:01:40                       |                      |                                                                                                    | Not fount              |                           |                                    | <b>ЕфимоваИА</b>             |                     |                            |                       |                          |
| Ŧ         | 2022-07-09 21:21:41                       |                      |                                                                                                    | Not fount              |                           |                                    | <b>ЕфимоваИА</b>             |                     |                            |                       |                          |
| в         | 2022-07-09 21:21:41                       |                      |                                                                                                    | Not fount              |                           |                                    | <b>ЕфимоваИА</b>             |                     |                            |                       |                          |
| l ÷       | 2022-07-09 21:09:40                       |                      |                                                                                                    | Not fount              |                           |                                    | AccessTM                     |                     |                            |                       |                          |
| ъ         | 2022-07-09 21:09:40                       |                      |                                                                                                    | Not fount              |                           |                                    | AccessTM                     |                     |                            |                       |                          |
| l ÷       | 2022-07-09 13:23:56                       |                      |                                                                                                    | Not fount              |                           |                                    | <b>ГабитдиноваНБ</b>         |                     |                            |                       |                          |
| n.        | 2022-07-09 13:23:56                       |                      |                                                                                                    | Not fount              |                           |                                    | <b>ГабитдиноваНБ</b>         |                     |                            |                       |                          |
|           |                                           |                      |                                                                                                    |                        |                           |                                    |                              |                     |                            |                       |                          |

*Рис. 17*

### *Поиск по блокировкам:*

На рис.18 представлен пример поиска блокировок по заданным параметрам, в данном случае по «пострадавшему» пользователю. Результат поиска представлен ниже, каждая строка доступна для детализации.

| Аналитика по блокировкам<br>Поиск по блокировкам                                                                                                    |                                   |                                                                           |                     |                          |
|----------------------------------------------------------------------------------------------------|-----------------------------------|---------------------------------------------------------------------------|---------------------|--------------------------|
|                                                                                                    |                                   |                                                                           |                     |                          |
| ∨ Фильтрация                                                                                                    |                                   |                                                                           |                     |                          |
| And<br>ТяпирядноОВ<br>Like V<br>Пострадавший<br><b>Between</b> $\vee$   Enter datelime from $\qquad \qquad \Box$ <b>and</b> $\qquad$ Enter datelime to $\qquad \Box$<br>Дата и время события<br>Получить данные |                                   |                                                                           |                     |                          |
| Блокировки на уровне 1С                                                                                                    |                                   |                                                                           |                     | 000                      |
| Дата возникновения                                                                                                    |                                   | ≑ № Виновник                                                              | ≑ т Пострадавший    | $\div$ $\overline{\tau}$ |
| 2022-07-11 09:04:14                                                                                                    |                                   | Not fount                                                                 | ТягнирядноОВ        |                          |
| Контекст виновника                                                                                                    |                                   |                                                                           |                     |                          |
| Regions виновника<br>Locks виновника<br>Эскалация у виновника<br>Контекст пострадавшего                                                                                                    | Not fount<br>Not fount            |                                                                           |                     |                          |
| Regions пострадавшего<br>Locks nocrpagaemero<br>Эскалация у пострадавшего                                                                                                    | InfoRg79600.DIMS,InfoRg79611.DIMS | InfoRg79600.DIMS Exclusive Fid3457=0,InfoRg79611.DIMS Exclusive Fid3457=0 |                     |                          |
| 2022-07-11 09:04:14<br>$\overline{+}$                                                                                                    |                                   | Not fount                                                                 | <b>ТягнирядноОВ</b> |                          |
| 2022-07-05 13:59:31<br>$+$                                                                                                    |                                   | Not fount                                                                 | ТягнирядноОВ        |                          |
| 2022-07-05 13:59:31<br>$+$                                                                                                    |                                   | Not fount                                                                 | ТягнирядноОВ        |                          |
| 2022-07-05 13:58:45<br>$+1$                                                                                                    |                                   | Not fount                                                                 | ТягнирядноОВ        |                          |
| 2022-07-05 13:58:45<br>$+1$                                                                                                    |                                   | Not fount                                                                 | <b>ТягнирлдноОВ</b> |                          |
|                                                                                                    |                                   |                                                                           |                     | $10/$ crp.               |

*Рис. 18*

## **Технологический журнал**

Раздел представлен двумя подменю:

**«Аналитика ТЖ»**, включающим в себя сводную аналитику в разрезе:

## *Сводная информация по CALL:*

На рис.19 представлена сводная информация технологического журнала по CALL. Данные отображаются в таблице, каждая строка доступна для детализации и содержит данные по объекту 1С, длительности, памяти.

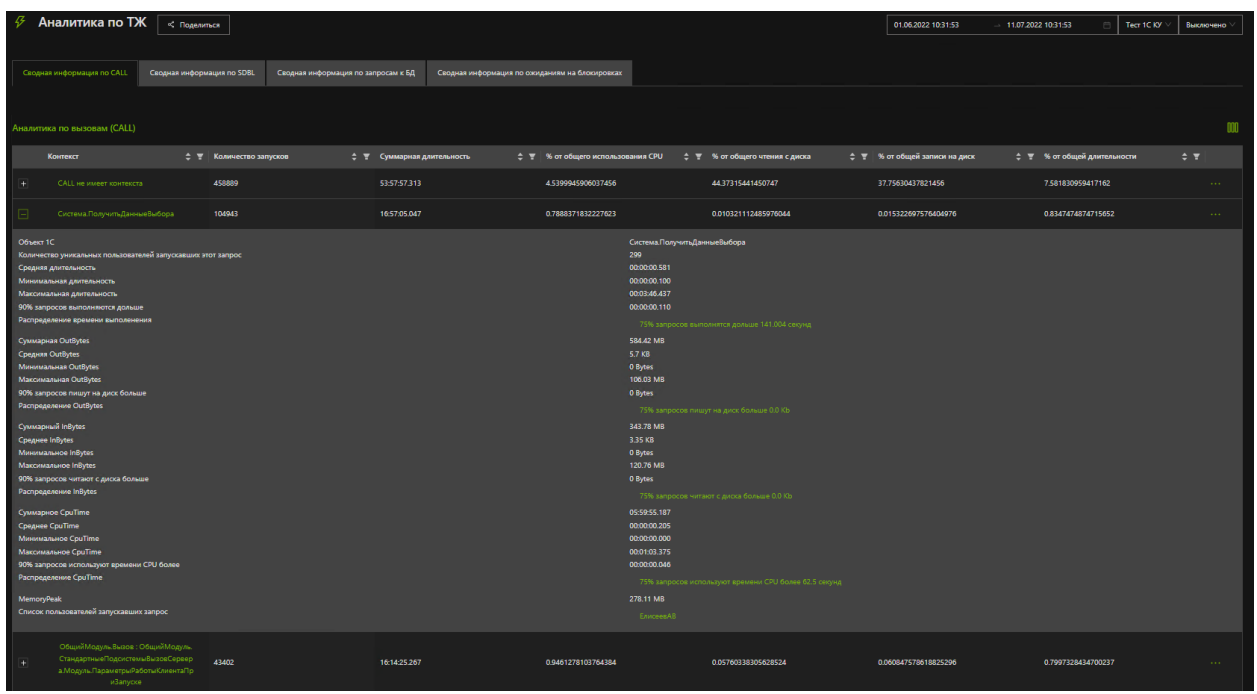

*Рис. 19*

## *Сводная информация по SDBL:*

На рис.20 представлена аналитика по запросам SDBL, данные отображаются в таблице, с доступной детализацией по строке.

| Сводная информация по CALL                                                                                                    | Сводная информация по SDBL                 | Сводная информация по запросам к БД    |                  |                                                                                                    | Сводная информация по ожиданиям на блокировках                                                                  |                                                                                    |              |                |
|----------------------------------------------------------------------------------------------------|--------------------------------------------|----------------------------------------|------------------|----------------------------------------------------------------------------------------------------|----------------------------------------------------------------------------------------------------|------------------------------------------------------------------------------------|--------------|----------------|
| Аналитика по запросам (SDBL)                                                                                                    |                                            |                                        |                  |                                                                                                    |                                                                                                    |                                                                                    |              |                |
| Количество запусков                                                                                                    | $\div$ $\overline{Y}$ O6bekT <sub>1C</sub> |                                        | ≑ ▼ Контекст     |                                                                                                    | $\div$ $\overline{z}$ Tekcr sanpoca                                                                             | Количество уникальных<br>запрос                                                    |              | $\div$         |
| 353                                                                                                    | ер. Модуль                                 | Общий Модуль. РеглУчет Проведение Серв |                  | ОбщийМодуль.РеглУчетПроведение<br>Сервер. Модуль: 681: Обновить Дан<br>ныеЗависимыхРегистров();                          |                                                                                                    |                                                                                    | 00:00:00.244 | $\sim 100$     |
| Средняя длительность<br>Минимальная длительность<br>Максимальная длительность<br>Медиана длительности<br>Список пользователей запускаших запрос |                                            |                                        |                  |                                                                                                    |                                                                                                    | 00:00:00.001<br>00:00:00.000<br>00:00:00.002<br>00:00:00.075<br><b>ОтражениеВР</b> |              |                |
| 30                                                                                                    | ызовСервера                                | Общий Модуль. Стандартные Подсистемы В |                  | ОбщийМодуль.Вызов: ОбщийМоду<br>ль.СтандартныеПодсистемыВызовС<br>ервера. Модуль. Параметры Работы К<br>лиентаПриЗапуске | SELECT ALLOWED Q_000_T_001.Fld78<br>356 Q_000_F_000 FROM InfoRg78352<br>Q_000_T_001 WHERE Q_000_T_001.FI<br>d78 | 30 <sup>°</sup>                                                                    | 00:00:00.007 | $\sim 10^{-1}$ |
| -27<br>$+$                                                                                                    | Данные. Провести                           |                                        | Данные. Провести |                                                                                                    |                                                                                                    |                                                                                    | 00:00:00.144 | $\sim 100$     |

*Рис. 20.*

## *Сводная информация по запросам к БД:*

На рис.21 представлена аналитика по запросам SQL. Доступна информация по объектам 1С, контексту, и полному тексту SQL-запроса, при детализации строки даны метрики по длительности.

| Сводная информация по CALL                                                                                                    | Сводная информация по SDBL                                                              | Сводная информация по запросам к БД                                                                                                    |                                                                                                    | Сводная информация по ожиданиям на блокировках                          |                                   |                                                                                                    |                           |                |
|----------------------------------------------------------------------------------------------------|-----------------------------------------------------------------------------------------|----------------------------------------------------------------------------------------------------|----------------------------------------------------------------------------------------------------|-------------------------------------------------------------------------|-----------------------------------|----------------------------------------------------------------------------------------------------|---------------------------|----------------|
| Аналитика по запросам (SQL)                                                                                                    |                                                                                         |                                                                                                    |                                                                                                    |                                                                         |                                   |                                                                                                    |                           |                |
| Количество запусков ⇒ ₹ Объект 1С                                                                                                    | $\div$ $\mathbf{v}$                                                                     | $\div$<br>Контекст                                                                                                    | <b>Teker SQL-sanpoca</b>                                                                                                | Количество<br>уникальных<br>пользователей<br>запускавших этот<br>запрос | $\div$ $\overline{z}$ Cpeanee Row | ©реднее RowsAffected $\oplus$ $\blacksquare$<br>٠                                                                                                    | Суммарная<br>длительность | $\div$         |
| ⊟<br>20                                                                                                    | Данные. Провести<br>Документ.ЗаявкаНаРасходова<br>ниеДенежныхСредств. Модуль<br>Объекта | Данные. Провести                                                                                                    | <b>INSERT INTO #tt WITHITA</b><br>BLOCK) ( Q 001 F 000 Q<br>001 F 001RRef. Q 001 F<br>002, Q 001 F 003RRef.<br>$Q_0$ 00 |                                                                         | $\bullet$                         | $\mathbf{1}$                                                                                                    | 00:00:06.394              | $\sim 100$     |
| Сумма Row<br>Минимальное Row<br>Максимальное Row<br><b>Сумма RowsAffected</b><br>Минимальное RowsAffected<br><b>Максимальное RowsAffected</b><br>Средняя длительность<br>Минимальная длительность<br>Максимальная длительность<br>Медиана длительности<br>Список пользователей запускаших запрос<br>Запрос содердит like |                                                                                         |                                                                                                    |                                                                                                    |                                                                         |                                   | $\mathbf{0}$<br>$\mathbf{0}$<br>$\Omega$<br>20<br>$\mathbf{1}$<br>л.<br>00:00:00.320<br>00:00:00.108<br>00:00:02.281<br>00:00:00.141<br>КутузоваНГ<br>Her |                           |                |
| 11<br>$+$                                                                                                    | Общий Модуль Длительные Оп<br>ерации. Модуль                                            | ОбщийМодуль Длительн<br>ыеОперации. Модуль: 11<br>47: Вызвать Процедуру(В<br>сеПараметры. Имя Проце<br>дуры, ВсеПараметры.Па<br>раметрыПроцедуры); | SELECT CASE WHEN T1.Q<br>001_F_000_TYPE = 0x08 A<br>ND T1.Q 001 F 000 RTRef<br>$= 0x000004F8$ THEN CASE<br>WHEN T7.     |                                                                         | 6338                              | $\mathbf{0}$                                                                                                    | 00:00:03.656              | $\sim 10^{-1}$ |

*Рис. 21*

*Сводная аналитика по ожиданиям на блокировках:*

Рис.22 приводит пример данных по аналитике ожиданий (TLOCK). Указаны объект 1С, контекст, длительность ожидания.

| Сводная информация по CALL            | Сводная информация по SDBL                            | Сводная информация по запросам к БД                                                                                                    |                                        |                                                    | Сводная информация по ожиданиям на блокировках                                     |                                           |                                |        |                           |           |
|---------------------------------------|-------------------------------------------------------|----------------------------------------------------------------------------------------------------|----------------------------------------|----------------------------------------------------|------------------------------------------------------------------------------------|-------------------------------------------|--------------------------------|--------|---------------------------|-----------|
| <b>Аналитика по ожиданиям (TLOCK)</b> |                                                       |                                                                                                    |                                        |                                                    |                                                                                    |                                           |                                |        |                           |           |
| Количество TLOCK                      | ≑ ™ Объект 1С                                         | ≑ ▼ Контекст                                                                                                    | $\div$ $\overline{\mathbf{r}}$ Regions |                                                    | $\div$ $\overline{r}$ Locks                                                        | Суммарная длительность $\div$<br>ожидания | Максимальное время<br>ожидания | $\div$ | Среднее время<br>ожидания | $\div$    |
| 6                                     | Общий Модуль Управление Дост<br>упомСлужебный. Модуль | Общий Модуль Управлени<br>еДоступомСлужебный.Мо<br>дуль: 11305: ВыполнитьО<br>бновлениеДоступаНаУров<br>неЗаписей(ОбновитьВсе, В<br>ызыватьИсключениеВмест<br>оРегистрацииОшибки, 0); |                                        | РегистрСведений.ОбновлениеК<br>лючейДоступаКДанным | InfoRg79600.DIMS Exclusiv<br>e Fld3457=0,InfoRg79611.D<br>IMS Exclusive Fld3457=0' | 00:00:42.279                              | 00:00:14.031                   |        | 00:00:00.007              |           |
|                                       | Общий Модуль Управление Дост<br>упомСлужебный. Модуль | Общий Модуль Управлени<br>еДоступомСлужебный. Мо<br>дуль: 11188 : ИзменитьРег<br>ламентноеЗаданиеОбновл<br>енияДоступа(Истина);                                                       |                                        | Константа. Количество ПотоковО<br>бновленияДоступа | Const71657.Fld71658 Exclu<br>sive                                                  | 00:00:01.266                              | 00:00:00.672                   |        | 00:00:00.001              |           |
|                                       |                                                       |                                                                                                    |                                        |                                                    |                                                                                    |                                           |                                |        |                           | 10 / стр. |
|                                       |                                                       |                                                                                                    |                                        | $\mathbf{r}$                                       | $\sim$                                                                             |                                           |                                |        |                           |           |

*Рис. 22*

На каждой вкладке при нажатии на фрагмент текста запроса в любой строке, он открывается полностью, а также доступен для копирования.

## **«Технологический журнал 1С»***,* аналитика в разрезе:

## *События CALL:*

Технологический журнал по вызовам на рис.23 представлен в виде таблицы, с возможностью детализации строки. По каждой колонке возможна сортировка и фильтрация данных

| 43                                                                                                    | Технологический журнал 1С<br>« Поделиться<br>11.07.2022 14:20:51<br>1C KV<br>$-11.07.2022$ 14:25:51<br>Выключено |                                  |             |                                                                                                    |                                             |                                 |                                                                                                    |  |  |  |  |  |
|----------------------------------------------------------------------------------------------------|----------------------------------------------------------------------------------------------------|----------------------------------|-------------|----------------------------------------------------------------------------------------------------|---------------------------------------------|---------------------------------|----------------------------------------------------------------------------------------------------|--|--|--|--|--|
|                                                                                                    |                                                                                                    |                                  |             |                                                                                                    |                                             |                                 |                                                                                                    |  |  |  |  |  |
|                                                                                                    | События CALL<br>События SDBL                                                                                     | События SQL                      |             |                                                                                                    |                                             |                                 |                                                                                                    |  |  |  |  |  |
|                                                                                                    |                                                                                                    |                                  |             |                                                                                                    |                                             |                                 |                                                                                                    |  |  |  |  |  |
|                                                                                                    |                                                                                                    |                                  |             |                                                                                                    |                                             |                                 |                                                                                                    |  |  |  |  |  |
|                                                                                                    | 000<br>Событие CALL из технологического журнала                                                                  |                                  |             |                                                                                                    |                                             |                                 |                                                                                                    |  |  |  |  |  |
|                                                                                                    | Дата события                                                                                                    | $\div$ $\blacksquare$ Durationus | ≑ ▼ InBytes | ≑ ™ OutBytes                                                                                                    | $\Leftrightarrow$ $\overline{\tau}$ CpuTime | $\div$ $\overline{z}$ ConnectID | $\div$<br>$\div$ $\overline{\mathbf{r}}$ Context                                                                                                    |  |  |  |  |  |
| H.                                                                                                    | 2022-07-11 14:25:50.903001                                                                                       | 00:00:00.141                     | 0 Bytes     | 0 Bytes                                                                                                    | 00:00:00.109                                | 75657                           | ОбщийМодуль.Вызов: Общий<br>Модуль.СтандартныеПодсисте<br>мыВызовСервера. Модуль. При<br>ВыполненииСтандартныхПери<br>одическихПроверокНаСервер<br>$\mathbf{C}$ |  |  |  |  |  |
|                                                                                                    | 2022-07-11 14:25:50.863071                                                                                       | 00:00:00.125                     | 0 Bytes     | 0 Bytes                                                                                                    | 00:00:00:094                                | $\,$ 0                          |                                                                                                    |  |  |  |  |  |
| ClientID<br>Method<br>OSThread<br>ProcessName<br>Report<br>Form<br>Formitem<br>SearchString<br>SystemName<br><b>MName</b><br>CallID<br>Memory<br>MemoryPeak<br>Process<br>Usr<br>SessionID | <b>ComputerName</b><br>ApplicationName                                                                           |                                  |             | 44<br>6<br>cp-vm-1capp11<br>##AdminProcess##<br>connections<br>1472512<br>1 Bytes<br>413.05 KB<br>COMConsole<br>ragent<br>$\mathbf{0}$ |                                             |                                 |                                                                                                    |  |  |  |  |  |
|                                                                                                    |                                                                                                    |                                  |             |                                                                                                    |                                             |                                 | ОбщийМодуль.Вызов: Общий<br>Модуль.СтандартныеПодсисте                                                                                                    |  |  |  |  |  |
| $\pm$                                                                                                    | 2022-07-11 14:25:50.556005                                                                                       | 00:00:00.374                     | 0 Bytes     | 0 Bytes<br>$\sim$<br><sub>n</sub>                                                                                                    | 00:00:00.281                                | 76798                           | мыВызовСервера. Модуль. Пара                                                                                                    |  |  |  |  |  |

*Рис. 23*

## *События SDBL:*

На рис.24 информация по событиям SDBL технологического журнала. Представлен контекст и текст запроса. Возможности настройки вида таблицы аналогичны страницы с событиями CALL.

|                                                                      | События CALL<br>События SDBL             | События SQL                                                                                                    |              |                       |                                                                                                    |                                      |                                                |                                                    |
|----------------------------------------------------------------------|------------------------------------------|----------------------------------------------------------------------------------------------------|--------------|-----------------------|----------------------------------------------------------------------------------------------------|--------------------------------------|------------------------------------------------|----------------------------------------------------|
|                                                                      |                                          |                                                                                                    |              |                       |                                                                                                    |                                      |                                                |                                                    |
|                                                                      | Событие SDBL из технологического журнала |                                                                                                    |              |                       |                                                                                                    |                                      |                                                | 000                                                |
|                                                                      | Дата время                               | $\div$ $\overline{z}$ Context                                                                                                    | <b>≑ Wsr</b> | <b>≑ ▼ Durationus</b> | $\div$ $\overline{z}$ Sdbl                                                                                           | $\div$ $\overline{z}$ Func           | $\div$ $\overline{\mathbf{r}}$ ApplicationName | $\div$ $\overline{\mathbf{v}}$<br>≑ ™ ComputerName |
| l ÷                                                                  | 2022-07-11 14:25:50.874026               | Общий Модуль РеглУчетП<br>роведениеСервер. Модуль<br>: 681 : ОбновитьДанныеЗа<br>висимыхРегистров0:                                                       | ОтражениеВР  | 00:07:34.013          |                                                                                                    | <b>Transaction:CommitTransaction</b> | BackgroundJob                                  | cp-vm-1capp11                                      |
|                                                                      | 2022-07-11 14:25:50.859018               | ОбщийМодуль Длительны<br>еОперации. Модуль: 1147<br>: ВызватьПроцедуру(ВсеП<br>араметры. Имя Процедур<br>ы, ВсеПараметры.Параме<br>трыПроцедуры);         | ОднолькоАВ   | 00:06:31.018          |                                                                                                    | HoldConnection                       | BackgroundJob                                  | cp-vm-1capp11                                      |
| ApplD<br><b>ClientID</b><br>SessionID<br>ConnectID<br><b>Process</b> |                                          |                                                                                                    |              |                       | 1972<br>68129<br>81239<br>rphost                                                                                     |                                      |                                                |                                                    |
| Ŀ÷                                                                   | 2022-07-11 14:25:50.734007               | <b>ОбщийМодуль Длительны</b><br>еОперации. Модуль: 1147<br>: ВызватьПроцедуру(ВсеП<br>араметры. Имя Процедур<br>ы, ВсеПараметры. Параме<br>трыПроцедуры); | ОднолькоАВ   | 00:04:26.006          | SELECT ALLOWED Q 000 T<br>_001.ID Q_000_F_000, Q_00<br>0_T_001.Fld56756 Q_000_F_<br>001, MIN(Q_000_T_001.Line<br>No5 |                                      | BackgroundJob                                  | cp-vm-1capp11                                      |
| ÷                                                                    | 2022-07-11 14:25:50.718005               | <b>ДинамическийСписок.По</b><br>лучитьДанные: Документ.<br>ЗаказПоставщику.Форма.<br>ФормаСпискаДокументо<br>в. Реквизит. Список                          | СивикКВ      | 00:02:36.005          |                                                                                                    | <b>HoldConnection</b>                | 1CV8C                                          | cp-vm-tssh050                                      |

*Рис. 24*

## *События SQL:*

|                                                      | <b>Coberna CALL</b>                                        | Coffering SDBL | Coffertua SQL                                                                                                    |                                         |                                                |                                                                                                    |                            |                                                                                   |               |           |                                       |        |
|------------------------------------------------------|------------------------------------------------------------|----------------|----------------------------------------------------------------------------------------------------|-----------------------------------------|------------------------------------------------|----------------------------------------------------------------------------------------------------|----------------------------|-----------------------------------------------------------------------------------|---------------|-----------|---------------------------------------|--------|
|                                                      | Трассировка по SQL-запросам                                |                |                                                                                                    |                                         |                                                |                                                                                                    |                            |                                                                                   |               |           |                                       |        |
|                                                      | Дата время                                                 |                | $\div$ $\overline{z}$ Context                                                                                                    | $\Leftrightarrow$ $\overline{\tau}$ Usr | $\Leftrightarrow$ $\overline{\tau}$ Durationus | $\Leftrightarrow$ $\overline{z}$   Sql                                                                                        | $\div$ $\overline{z}$ Fune | $\div$ <b>T</b> ApplicationName $\div$ <b>T</b> ComputerName $\div$ <b>T</b> Rows |               |           | $\div$ $\overline{\tau}$ RowsAffected | $\div$ |
| ÷                                                    | 2022-07-11<br>14:25:50.687000                              |                | Общий Модуль Дли<br>тельныеОперации.<br>Модуль   1147   Вы<br>зватьПроцедуру(Вс<br>сПараметры.ИмаП<br>роцедуры, ВсеПар<br>аметры.Параметр<br>- ыПроцедуры);      | МалышеваЛС                              | 00:00:01.703                                   | <b>INSERT INTO #tt WI</b><br>THITABLOCK (Q 0<br>01 F_000_TYPE Q<br>OD1 F OD0 RTRef.<br>Q 001 F 000 RRRe<br>1, 0,001, 1,0      |                            | <b>BackgroundJob</b>                                                              | cp-ym-1capp11 | $\bullet$ | п.                                    |        |
| $\overline{}$                                        | 2022-07-11<br>14:25:50.293000                              |                | Форма, Вызов: Обр.<br>аботка Заполнение<br>КорректировкиНаз<br>начения.Форма.Фо<br>рмаОбъекта. Моду<br>ль ДалееНаСервер<br><b>COLL</b>                           | СафоноваЕИ                              | 00:00:00.171                                   | INSERT INTO #tt WI<br>THITABLOCKY (Q 0)<br>01 F 000, Q 001 F<br>001.00. Q.001.F.<br>002 0 001 F 003R<br>Ref. Q 001            |                            | <b>1CVBC</b>                                                                      | cp-vm-tssh044 | $\bullet$ | $\Delta$                              |        |
| ApplD.<br><b>ClientID</b><br>Process<br><b>Trans</b> | <b>SessionID</b><br><b>ConnectID</b><br><b>DBPID (SID)</b> |                |                                                                                                    |                                         |                                                |                                                                                                    |                            | <b>TCVBC</b><br>-56<br>51641<br>75529<br>rphost<br>л.<br>100                      |               |           |                                       |        |
| l 4                                                  | 2022-07-11<br>14/25/50-264000                              |                | ОбщийМодуль Дли<br>тельныеОперации.<br>Модуль: 1147 : Вы<br>зватьПроцедуру(Вс<br>еПараметры.ИмяП<br>роцедуры, ВсеПар-<br>аметры.Параметр<br><b>Milboueavonit</b> | ПоспешилинаЮВ                           | 00:00:00.890                                   | <b>SELECT T1 Account</b><br>RRef. T1/Value1_TYP<br>E. T1.Value1_RTRef.<br>T1.Value1_RRRef. T<br>1.Value2_TYPE_T1.V<br>alue2_R |                            | BackgroundJob                                                                     | cp-vm-1capp11 | -11       | $-1$                                  |        |

*Рис. 25*

На рис.25 представлены данные по SQL-запросам. Включая контекст, текст запроса, имя компьютера. Каждая строка доступна для получения детальных данных.

## **MSSQL**

Данный раздел представляет информацию по БД MSSQL.

#### **Таблицы**

*Сводная информация по таблицам и индексам:*

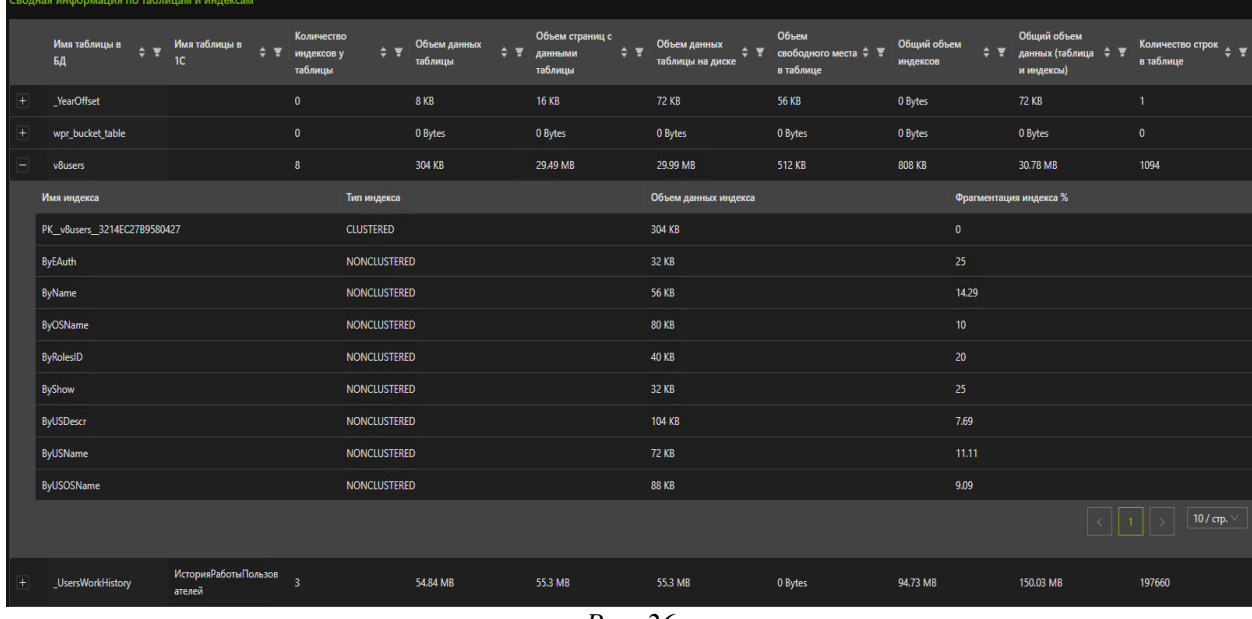

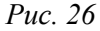

Информация по таблицам и индексам представлена на рис.26. Пользователю доступна информация по имени таблицы в базе данных, 1С, объему данных. При детализации строки, отображаются имена индексов, их типы, объем данных и % фрагментации инжекса.

#### Реализован механизм детализации каждой строки.

*ТОП изменений размеров таблиц и индексов:*

|                | Топ 10 увеличевшихся таблиц/индексов |                              |                                                                     |          |                                      |                             |           |
|----------------|--------------------------------------|------------------------------|---------------------------------------------------------------------|----------|--------------------------------------|-----------------------------|-----------|
|                | Имя таблицы                          | ⇒ ▼ Имя индекса              | ⇒ ▼ Имя таблицы в 1С                                                | $\div$ Y | Изменение занимаемого места на диске | ⇒ ▼ Изменение объема данных | $\div$ 7  |
|                | AccRgAT195519                        | _AccRqAT195519_1             | РегистрБухгалтерии. МСФО                                            |          | 2.67 GB                              | 2.67 GB                     |           |
| ÷              | plan_persist_plan                    | plan_persist_plan_cidx       | Совпадение не найдено                                               |          | 1.66 GB                              | 1.64 GB                     |           |
| $+$            | plan_persist_query_text              | plan_persist_query_text_cidx | Совпадение не найдено                                               |          | 1.5 GB                               | 1.5 GB                      |           |
| $\overline{+}$ | AccRgAT195567                        | _AccRgAT195567_1             | РегистрБухгалтерии. Хозрасчетный                                    |          | 1.48 GB                              | 1.48 GB                     |           |
| $+$            | InfoRg75490                          | _InfoRg75490_1               | РегистрСведений.ЗамерыВремени                                       |          | 716.06 MB                            | 713.39 MB                   |           |
| ÷              | InfoRg74948                          | InfoRg74948_1                | РегистрСведений, Дополнительные Файлы Регламенти<br>рованныхОтчетов |          | 613.75 MB                            | 613.71 MB                   |           |
| $\ddot{}$      | Acckg95490                           | AccRg95490_1                 | РегистрБухгалтерии.МСФО                                             |          | 610.73 MB                            | 611.16 MB                   |           |
| $+$            | Document1727_VT40676                 | Document1727_VT40676_SK      | Документ. Трансляция. Проводки                                      |          | 479.09 MB                            | 479.3 MB                    |           |
| $\ddot{}$      | AccRgAT295568                        | _AccRgAT295568_1             | РегистрБухгалтерии. Хозрасчетный                                    |          | 446.82 MB                            | 446.35 MB                   |           |
| $+$            | AccRgED95571                         | _AccRgED95571_1              | РегистрБухгалтерии. Хозрасчетный. Субконто                          |          | 442.46 MB                            | 440.75 MB                   |           |
|                |                                      |                              |                                                                     |          |                                      |                             | 10 / стр. |

*Рис. 27*

На рис.27 представлена выборка из ТОП-10 записей по увеличению таблиц/индексов по объему данных. Указано имя таблицы, индекса, имя таблицы 1С, а также изменяемое занятое место на диске.

Каждая строка в таблицах доступна для детализации, всплывающие подсказки при наведении курсора отображают доступные действия.

#### **Индексы**

*Сводная информация по индексам:*

На рис. 28 представлена страница с информацией по индексам. Пользователю доступны данные по имени таблицы, имени таблицы 1С, типу индекса, объему и количеству изменений в индексе.

| $\overline{B}$                                | <b>Индексы</b>                            | < Поделиться |                                                                                |                        |                  |         |                          |           | 01.06.2022 14:20:51 | $-11.07.2022$ 14:25:51                             |        | <b>ICKY</b>                           | Выключено |        |
|-----------------------------------------------|-------------------------------------------|--------------|--------------------------------------------------------------------------------|------------------------|------------------|---------|--------------------------|-----------|---------------------|----------------------------------------------------|--------|---------------------------------------|-----------|--------|
|                                               |                                           |              |                                                                                |                        |                  |         |                          |           |                     |                                                    |        |                                       |           |        |
|                                               | Информация по индексам                    |              | Недостающие индексы                                                            | Неиспользуемые индексы |                  |         |                          |           |                     |                                                    |        |                                       |           |        |
|                                               |                                           |              |                                                                                |                        |                  |         |                          |           |                     |                                                    |        |                                       |           |        |
|                                               | Сводная информация по таблицам и индексам |              |                                                                                |                        |                  |         |                          |           |                     |                                                    |        |                                       |           | $\Box$ |
|                                               | Имя таблицы                               |              | $\div$ $\overline{\tau}$ Имя таблицы в 1С $\div$ $\overline{\tau}$ Имя индекса |                        | ≑ ▼ Тип индекса  | $+$ $+$ | Объем данных на<br>диске |           |                     |                                                    | $\div$ | Количепство<br>изменений в<br>индексе |           | $\div$ |
|                                               | sfp_index_maintenance_curre<br>nt         |              | Соотвествение не найдено ndx1                                                  |                        | <b>CLUSTERED</b> |         | 848 KB                   | 2566      | 99                  | $\bullet$                                          |        | 10214                                 |           |        |
| <b>ID</b> индекса<br>User seeks<br>User scans | Объем страниц с данными<br>Объем данных   |              |                                                                                |                        |                  |         |                          |           |                     | ٠<br>936 KB<br><b>800 KB</b><br>15318<br>$\lambda$ |        |                                       |           |        |
| $+$                                           | InfoRg79600                               |              | РегистрСведений.Обновлен<br>иеКлючейДоступаКДанным                             | _InfoRg79600_1         | <b>CLUSTERED</b> |         | 7.74 MB                  | 16        | 98                  | 1088                                               |        | 1405581                               |           |        |
| $+$                                           | _InfoRg79621                              |              | РегистрСведений.Обновлен<br>иеКлючейДоступаТекущие3<br>адания                  | _InfoRg79621_1         | <b>CLUSTERED</b> |         | 1.09 MB                  | $\bullet$ | 91                  | $\overline{0}$                                     |        | 786199                                |           |        |

*Рис. 28.*

#### *Недостающие индексы:*

В каждой строке отображается команда для создания недостающего индекса, имя таблицы.

|               | <b>Индексы</b><br>< Поделиться                   |                                              |                                      | 01.06.2022 14:20:51                                 | $-11.07.2022$ 14:25:51                                                                                | 1C KV | Выключено         |
|---------------|--------------------------------------------------|----------------------------------------------|--------------------------------------|-----------------------------------------------------|----------------------------------------------------------------------------------------------------|-------|-------------------|
|               |                                                  |                                              |                                      |                                                     |                                                                                                    |       |                   |
|               |                                                  |                                              |                                      |                                                     |                                                                                                    |       |                   |
|               | Информация по индексам<br>Недостающие индексы    | Неиспользуемые индексы                       |                                      |                                                     |                                                                                                    |       |                   |
|               |                                                  |                                              |                                      |                                                     |                                                                                                    |       |                   |
|               | Недостающие индексы                              |                                              |                                      |                                                     |                                                                                                    |       | ooo               |
|               |                                                  |                                              |                                      |                                                     |                                                                                                    |       |                   |
|               | Имя таблицы                                      | ⇒ ▼ Имя таблицы                              | ⇒ ▼ Сколько раз индекс был необходим | ⇒ ™ % сокращения времени запроса                    | ⇒ ▼ Команда для создания индекса                                                                      |       | $\Leftrightarrow$ |
|               |                                                  |                                              |                                      |                                                     | CREATE INDEX IX 562104 562103 ON [1cku prod].                                                         |       |                   |
| $\pm$         | [1cku_prod].[dbo].[StatisticsRebuild]            | Соотвествение не найдено                     | 616818                               | 99.5                                                | [dbo].[StatisticsRebuild] ([NAME], [Tablename])                                                       |       |                   |
|               |                                                  |                                              |                                      |                                                     | CREATE INDEX IX 69 68 ON [1cku prod].[dbo].                                                           |       |                   |
| $\overline{}$ | [1cku_prod].[dbo].[_Reference639]                | Справочник. Периоды                          | 254432                               | 90.53                                               | [_Reference639] ([_Marked], [_FId59427RRef],<br>[ FId59428] [ FId3457] [ FId59425] [ FId59426])       |       |                   |
|               |                                                  |                                              |                                      |                                                     | INCLUDE ([_Description]) WITH (ONLINE=ON)                                                             |       |                   |
|               | Сканирование по колонке с предикатом равенства   |                                              |                                      | [ Marked], [ Fld59427RRef], [ Fld59428], [ Fld3457] |                                                                                                    |       |                   |
|               | Сканирование по колонке с предикатом неравенства |                                              | [ Fld59425] [ Fld59426]              |                                                     |                                                                                                    |       |                   |
|               | Опциональная колонка для включения в индекс      |                                              | [ Description]                       |                                                     |                                                                                                    |       |                   |
|               |                                                  |                                              |                                      |                                                     | CREATE INDEX IX 958613 958612 ON [1cku prod].                                                         |       |                   |
| H             | [1cku_prod].[dbo].[_Reference139_VT47481]        | Справочник.ВидыНоменклатуры.ПолитикиУчетаСер | 67405                                | 23.38                                               | [dbo].[_Reference139_VT47481]<br>([_Reference139_IDRRef], [_FId3457], [_FId47483_TYPE],               |       |                   |
|               |                                                  | <b>MM</b>                                    |                                      |                                                     | [Fld47483_RTRef], [_Fld47483_RRRef]) INCLUDE                                                          |       |                   |
|               |                                                  |                                              |                                      |                                                     | ([ FId47484RRef]) WITH (ONLINE=ON)                                                                    |       |                   |
| H.            | [1cku_prod].[dbo].[StatisticsOrder]              | Соотвествение не найдено                     | 56083                                | 99.54                                               | CREATE INDEX IX_1461218_1461217 ON [1cku_prod].                                                       |       |                   |
|               |                                                  |                                              |                                      |                                                     | [dbo].[StatisticsOrder] ([NAME], [Tablename].[StartDT])                                               |       |                   |
|               |                                                  |                                              |                                      |                                                     | CREATE INDEX IX 82138 82137 ON [1cku_prod].[dbo].<br>[ Reference639] ([ FId59427RRef] [ FId59428],    |       |                   |
| $\pm$         | [1cku_prod].[dbo].[_Reference639]                | Справочник Периоды                           | 34063                                | 74.33                                               | [Fld3457],[_Fld59425]) INCLUDE ([_Fld59426]) WITH                                                     |       |                   |
|               |                                                  |                                              |                                      |                                                     | (ONLINE=ON)                                                                                           |       |                   |
|               |                                                  |                                              |                                      |                                                     | CREATE INDEX IX 82140 82139 ON Hcku prodl.[dbo].                                                      |       |                   |
| $\pm$         | [1cku prod].[dbo].[ Reference639]                | Справочник Периоды                           | 34063                                | 52.31                                               | [_Reference639] ([_FId59428], [_FId3457]) INCLUDE<br>([ Fld59425], [ Fld59426], [ Fld59427RRef]) WITH |       |                   |
|               |                                                  |                                              |                                      |                                                     | (ONLINE=ON)                                                                                           |       |                   |

*Рис. 29*

#### *Неиспользуемые индексы:*

|                   | <b>Индексы</b>         | < Поделиться        |                                              |                                          |                 | 01.06.2022 14:20:51 |        | $-11.07.2022$ 14:25:51<br>m | IC KY | Выключено                      |
|-------------------|------------------------|---------------------|----------------------------------------------|------------------------------------------|-----------------|---------------------|--------|-----------------------------|-------|--------------------------------|
|                   | Информация по индексам | Недостающие индексы | Неиспользуемые индексы                       |                                          |                 |                     |        |                             |       |                                |
|                   | Неиспользуемые индексы |                     |                                              |                                          |                 |                     |        |                             |       | OOO                            |
|                   | Имя таблицы            |                     | ⇒ ▼ Имя таблицы в 1С                         |                                          | ≑ ₩ Имя индекса | ≑ ₩ Размер индекса  | $\div$ | Фрагментация индекса        |       | $\div$ $\overline{\mathbf{v}}$ |
|                   | InfoRq83259            |                     | РегистрСведений.РасчетОтложенногоНалога      |                                          | InfoRq83259_4   | 190.26 MB           |        | 0.04724274179694211         |       |                                |
| <b>ID</b> индекса | Команда на удаление    |                     |                                              | DROP INDEX_InfoRg83259_4 ON _InfoRg83259 |                 |                     |        |                             |       |                                |
| ÷                 | InfoRg83259            |                     | РегистрСведений.РасчетОтложенногоНалога      |                                          | InfoRg83259 2   | 190.23 MB           |        | 0.05153753650575502         |       |                                |
|                   | AccumRg91986           |                     | РегистрНакопления. Партии Прочих Расходов    |                                          | AccumRq91986 5  | 160.73 MB           |        | 0.35380835380835385         |       |                                |
|                   | AccumRgT93513          |                     | РегистрНакопления.РасчетыСКлиентамиПланОплат |                                          | AccumRqT93513 4 | 138.02 MB           |        | 0.02313877480187424         |       |                                |
|                   | AccRq95524             |                     | РегистрБухгалтерии. Хозрасчетный             |                                          | AccRq95524 6    | 123.92 MB           |        | 1,555950717642576           |       |                                |
|                   | AccumRq93918           |                     | РегистрНакопления.СебестоимостьТоваров       |                                          | AccumRg93918 14 | 90.88 MB            |        | 1,5987488052828223          |       |                                |
|                   | AccumRqT93491          |                     | РегистрНакопления. РасчетыСКлиентами         |                                          | AccumRqT93491 3 | 88.96 MB            |        | 0.5615473749888582          |       |                                |
|                   | AccumRq93918           |                     | РегистрНакопления.СебестоимостьТоваров       |                                          | AccumRq93918 16 | 83.17 MB            |        | 1.0149876683741226          |       |                                |
|                   | AccumRq93918           |                     | РегистрНакопления.СебестоимостьТоваров       |                                          | AccumRq93918 9  | 83.13 MB            |        | 0.9395463604441492          |       |                                |
|                   | AccumRq93918           |                     | РегистрНакопления.СебестоимостьТоваров       |                                          | AccumRq93918_15 | 73.31 MB            |        | 1.096774193548387           |       |                                |
|                   |                        |                     |                                              |                                          |                 |                     |        |                             | 823   | 10 / стр.                      |

*Рис. 30*

На рис.30 представлена информация по таблице с неиспользуемыми индексами. Отображается имя таблицы в 1С, имя индекса, его размер, и имя таблицы. Каждую строку можно детализировать для дополнительной информации.

## **Статистика**

На вкладке «Статистика» представлен график с суммарным количеством изменений за период, не обработанных обновлением статистикой данных (рис.31):

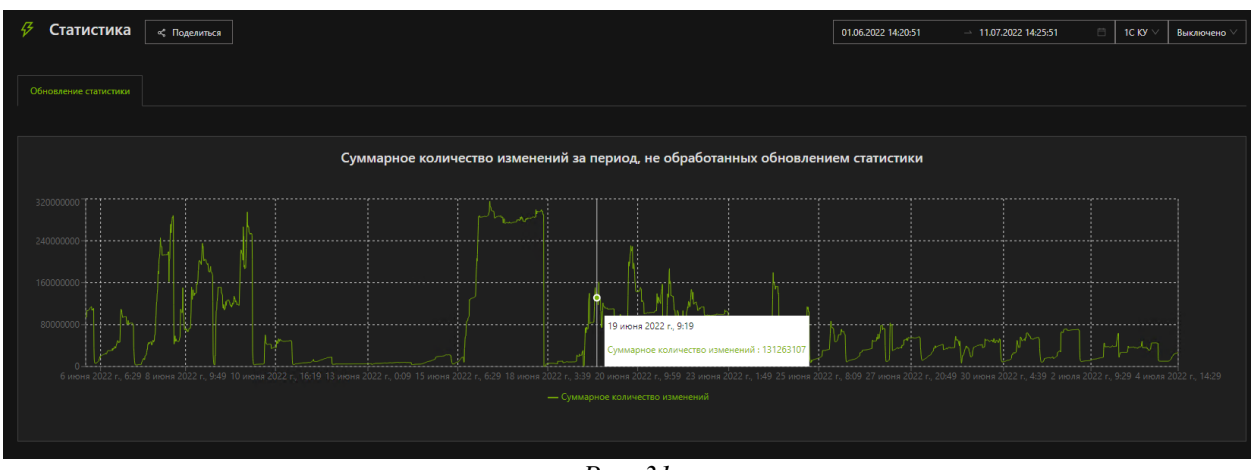

*Рис. 31*

При наведении курсора на график, отображается всплывающее окно с информацией в выбранный момент времени.

#### **Статистика запросов**

На вкладке отображается ТОП-50 обращений к таблицам и индексам в разрезе имени таблицы БД, а также имени объекта 1С:

| 43  | Статистика запросов                    | <€ Поделиться                              |                                                          |                                          |                                                | 11.07.2022 10:06:49                            | $-11.07.202222:06:49$                       | 1C KV                         | Выключено |
|-----|----------------------------------------|--------------------------------------------|----------------------------------------------------------|------------------------------------------|------------------------------------------------|------------------------------------------------|---------------------------------------------|-------------------------------|-----------|
|     | Топ 50 обращений к таблицам и индексам |                                            |                                                          |                                          |                                                |                                                |                                             |                               |           |
|     | Топ 50 обращений к таблицам и индексам |                                            |                                                          |                                          |                                                |                                                |                                             |                               |           |
|     | Имя таблицы                            | ≑ ▼ Имя индекса<br>$\div$ $\mathbf{v}$     | $\div$<br>Имя таблицы в 1С                               | Чтение индекса<br>$\div$<br>(USER SEEKS) | Сканирование индекса<br>$\div$<br>(USER_SCANS) | Уточняющие запросы<br>$\div$<br>(USER LOOKUPS) | Суммарное количество<br>$\div$<br>обращений | Количество строк в<br>таблице | $\div$    |
|     | AccumRg89672                           | AccumRg89672_1                             | РегистрНакопления.ДвиженияД<br>енежныеСредстваКонтрагент | 1194                                     | $\mathbf{8}$                                   | 5129934                                        | 5131136                                     | $\mathbf{0}$                  |           |
|     | AccRg95524                             | AccRq95524_1                               | РегистрБухгалтерии. Хозрасчетн<br>ый                     | 26174                                    | 481                                            | 3404466                                        | 3431121                                     | $\mathbf{0}$                  |           |
| $+$ | Acc53 ExtDim95441                      | Acc53_ExtDim95441_SK                       | ПланСчетов. Хозрасчетный. Виды<br>Субконто               | 421707                                   | 21                                             | 3087992                                        | 3509720                                     | $\bullet$                     |           |
| $+$ | Reference 326                          | PK Referen AC8ED0C4EF3F116<br>$\mathbf{A}$ | Справочник. ИдентификаторыО<br>бъектовМетаданных         | 1744604                                  | 14318                                          | 2031587                                        | 3790509                                     | $\bullet$                     |           |
| H   | InfoRg80251                            | InfoRg80251_3                              | РегистрСведений.ОтражениеДо<br>кументовВРеглУчете        | 6228                                     | $\bullet$                                      | 2005893                                        | 2012121                                     | $\mathbf{0}$                  |           |

*Рис. 32*

## **Сервер**

На вкладке отображается ТОП-10 ожиданий на сервере в % соотношении.

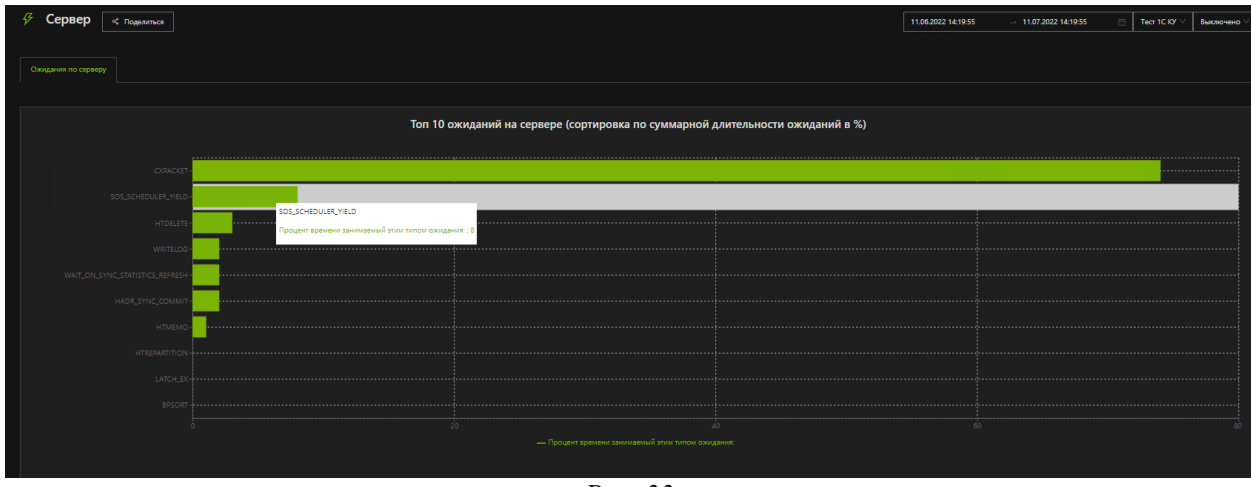

*Рис. 33*

При наведении курсором на шкалу, отображается всплывающее окно с информацией.

#### **Журнал регистрации**

В данном разделе меню реализован полноценный журнал регистрации аналогичный в конфигурациях 1С.

При работе с журналом для каждой колонки доступен удобный фильтр с сортировкой. Каждую строку в таблице можно детализировать для получения подробных данных (рис.34):

| Г | Журнал регистрации                                                                                                    |               |                           | < Поделиться |                      |  |             |                     |                  |     |             |                         |                                               | 11.07.2022 17:18:46      |                                           |        | $-11.07.202222:18:46$   | 1C KV         | Выключено |        |
|---|----------------------------------------------------------------------------------------------------|---------------|---------------------------|--------------|----------------------|--|-------------|---------------------|------------------|-----|-------------|-------------------------|-----------------------------------------------|--------------------------|-------------------------------------------|--------|-------------------------|---------------|-----------|--------|
|   | Журнал регистрации                                                                                                    |               |                           |              |                      |  |             |                     |                  |     |             |                         |                                               |                          |                                           |        |                         |               |           |        |
|   | Журнал регистрации                                                                                                    |               |                           |              |                      |  |             |                     |                  |     |             |                         |                                               |                          |                                           |        |                         |               |           | 000    |
|   | Дата, время                                                                                                    | $\sim$ $\sim$ | Дата, время<br>транзакции | $\div$       | Статус<br>транзакции |  | ≑ т Логин   | $\div$ $\mathbf{v}$ | Событие          | ≐ ⊽ | Тип события | $\overline{\mathbf{y}}$ | Метаданные                                    | $\overline{\phantom{a}}$ | Данные                                    | $\div$ | Представление<br>данные | ▼ Имя сервера |           | $\div$ |
|   |                                                                                                    |               |                           |              | Зафиксирована        |  | ОтражениеВР |                     |                  |     | Информация  |                         | <b>РегистрНакопления.Дви</b>                  |                          | 1587:a2e400505691f5821                    |        |                         |               |           |        |
|   | 2022-07-11 22:18:46<br>2022-07-11 22:18:46<br>женияДоходыРасходыП<br>Данные.Изменение<br>cp-vm-1capp11<br>1ece32b80db5090<br>рочиеАктивыПассивы<br>488880941<br>Номер транзакции<br>adc8ca5c-9d75-44d9-a107-ec6effc68c24<br><b>UUID логина</b><br>cp-vm-1capp11<br>Компьютер, с которого подключились<br>Имя приложения<br>Фоновое задание<br>93247<br><b>Connection</b><br>MetadataUuid<br>4a55417c-2341-498f-861e-3938c3e62bfe<br>1580<br>Порт<br>$\bullet$<br>Вспомогательный порт<br>78002<br><b>Session</b> |               |                           |              |                      |  |             |                     |                  |     |             |                         |                                               |                          |                                           |        |                         |               |           |        |
|   | 2022-07-11 22:18:46                                                                                                    |               | 2022-07-11 22:18:46       |              | Зафиксирована        |  | ОтражениеВР |                     | Данные.Изменение |     | Информация  |                         | РегистрНакопления. Про<br>чиеРасходы          |                          | 1587:a2e400505691f5821<br>1ece32b80db5090 |        |                         | cp-vm-1capp11 |           |        |
|   | 2022-07-11 22:18:46                                                                                                    |               | 2022-07-11 22:18:46       |              | Зафиксирована        |  | ОтражениеВР |                     | Данные.Изменение |     | Информация  |                         | <b>РегистрНакопления.Амо</b><br>ртизацияОС    |                          | 1587:a2e400505691f5821<br>1ece32b80db5090 |        |                         | cp-vm-1capp11 |           |        |
|   | 2022-07-11 22:18:46                                                                                                    |               | 2022-07-11 22:18:46       |              | Зафиксирована        |  | ОтражениеВР |                     | Данные.Изменение |     | Информация  |                         | РегистрНакопления.Стои<br>мостьОС             |                          | 1587:a2e400505691f5821<br>1ece32b80db5090 |        |                         | cp-vm-1capp11 |           |        |
|   | 2022-07-11 22:18:46                                                                                                    |               | 2022-07-11 22:18:46       |              | Зафиксирована        |  | ОтражениеВР |                     | Данные.Изменение |     | Информация  |                         | РегистрСведений.Перво<br>начальныеСведенияОС  |                          | 1587:a2e400505691f5821<br>1ece32b80db5090 |        |                         | cp-vm-1capp11 |           |        |
|   | 2022-07-11 22:18:46                                                                                                    |               | 2022-07-11 22:18:46       |              | Зафиксирована        |  | ОтражениеВР |                     | Данные.Изменение |     | Информация  |                         | РегистрСведений. Парам<br>етрыАмортизацииОСУУ |                          | 1587:a2e400505691f5821<br>1ece32b80db5090 |        |                         | cp-vm-1capp11 |           |        |

*Рис. 34*

#### **Кластер 1С**

В текущем разделе представлен удобный механизм работы с кластером 1С.

Вся информация разбита на следующие подменю:

*Текущие сеансы по выбранной базе:*

|           | Кластер 1С<br>< Поделиться       |                     |                      |                              |                     |                     | 11.07.2022 17:18:46 | 11.07.2022 22:18:46<br>門              | 1C KV               | Выключено         |
|-----------|----------------------------------|---------------------|----------------------|------------------------------|---------------------|---------------------|---------------------|---------------------------------------|---------------------|-------------------|
|           | Текущие сеансы по выбранной базе | Мониторинг кластера | Действия с кластером | Данные по rphost             |                     |                     |                     |                                       |                     |                   |
|           | Текущие сеансы по выбранной базе |                     |                      |                              |                     |                     |                     |                                       |                     | 000               |
|           | Последняя активность             | ≑ ™ Номер сессии    |                      | ⇒ ▼ Продолжительность сеанса |                     | ≑ ₩ия пользователя  | ≑ ▼ Приложение      | ⇒ ▼ Модуль фонового задания           |                     | $\Leftrightarrow$ |
| E         | 2022-07-11 19:44:04              | 75419               |                      | 00:00:30:464                 |                     | АвдееваАБ           | Тонкий клиент       |                                       |                     | $\sim 100$        |
|           | Начало сеанса                    |                     |                      |                              | 2022-07-11 14:16:20 |                     |                     |                                       |                     |                   |
|           | 2022-07-11 19:44:03              | 77612               |                      | 00:00:25.105                 |                     | ЕфимоваИА           | Тонкий клиент       |                                       |                     | $\sim$ $\sim$     |
|           | Начало сеанса                    |                     |                      |                              | 2022 07 11 15:45:39 |                     |                     |                                       |                     |                   |
| $+$       | 2022-07-11 19:44:03              | 78321               |                      | 00:00:21.088                 |                     | ИвановаМС           | Тонкий клиент       |                                       |                     | $\sim 100$        |
| Ŧ.        | 2022-07-11 19:44:03              | 77941               |                      | 00:00:23.130                 |                     | КоноваловаСА        | Тонкий клиент       |                                       |                     | $\sim 100$        |
| $+$       | 2022-07-11 19:44:02              | 61478               |                      | 00:00:49.985                 |                     | БеляеваСВ           | Тонкий клиент       |                                       |                     | $\sim 100$        |
| $+$       | 2022-07-11 19:44:02              | 58354               |                      | 00:00:53.145                 |                     | ЗемсковаЕС          | Тонкий клиент       |                                       |                     | $\sim 100$        |
| $+$       | 2022-07-11 19:44:02              | 79723               |                      | 00:00:16.105                 |                     | БурьянАГ            | Тонкий клиент       |                                       |                     | $\sim 100$        |
| Ŧ.        | 2022-07-11 19:44:01              | 62385               |                      | 00:00:48.666                 |                     | ГомоюроваТГ         | Тонкий клиент       |                                       |                     | $\sim 100$        |
| $\ddot{}$ | 2022 07 11 19:44:00              | 60168               |                      | 00:00:51.342                 |                     | <b>ErpaesPA</b>     | Тонкий клиент       |                                       |                     | $\sim 100$        |
| $+$       | 2022-07-11 19:43:59              | 79358               |                      | 00:00:16.821                 |                     | ФатхулинаОН         | Тонкий клиент       |                                       |                     | $\sim 100$        |
|           |                                  |                     |                      |                              |                     |                     |                     | $5^{\circ}$<br>$\vert 2 \vert$<br>  3 | $\cdots$ 13<br>$\,$ | $10/$ crp.        |
|           |                                  |                     |                      |                              |                     | $D_{\text{max}}$ 25 |                     |                                       |                     |                   |

*Рис. 35*

Включают продолжительность сеанса, время начала, приложение и т. п. (рис.35).

*Мониторинг кластера по событиям:*

На рис.36 представлена информация по мониторингу кластера по дате события, событию и его параметрам.

|       | Текущие сеансы по выбранной базе | Мониторинг кластера | Действия с кластером | Данные по rphost          |                       |        |
|-------|----------------------------------|---------------------|----------------------|---------------------------|-----------------------|--------|
|       |                                  |                     |                      |                           |                       |        |
|       | Мониторинг кластера              |                     |                      |                           |                       |        |
|       | Дата события                     |                     |                      | ≑ ™ Событие               | ≑ ₹ Параметры события | $\div$ |
| ÷     | 2022-07-11 19:23:02              |                     |                      | Process is abandoned      |                       |        |
|       | 2022 07 11 19:23:02              |                     |                      | Process terminated        |                       |        |
| ۰     | 2022-07-11 19:23:02              |                     |                      | <b>Process terminated</b> |                       |        |
| $+$   | 2022-07-11 19:23:02              |                     |                      | <b>Process terminated</b> |                       |        |
| ÷     | 2022-07-11 19:23:02              |                     |                      | Process terminated        |                       |        |
| $\pm$ | 2022-07-11 19:22:57              |                     |                      | Process is abandoned      |                       |        |
| ÷     | 2022-07-11 19:22:57              |                     |                      | Process is abandoned      |                       |        |
| $+$   | 2022-07-11 19:22:57              |                     |                      | Process is abandoned      |                       |        |
|       | 2022-07-11 19:22:57              |                     |                      | Process terminated        |                       |        |
| $+$   | 2022-07-11 19:22:57              |                     |                      | Process terminated        |                       |        |
|       |                                  |                     |                      |                           |                       |        |

*Рис.36*

*Действия с кластером:*

Детализация по имени процесса, действию, приложению, службе, результате и т. п. Дополнительная информация по каждой строке (рис.37)

|                                         | Текущие сеансы по выбранной базе   | Мониторинг кластера | Действия с кластером     | Данные по rphost                                      |        |                              |                   |              |          |                  |                                |
|-----------------------------------------|------------------------------------|---------------------|--------------------------|-------------------------------------------------------|--------|------------------------------|-------------------|--------------|----------|------------------|--------------------------------|
|                                         | Действия с кластером               |                     |                          |                                                       |        |                              |                   |              |          |                  | OOO                            |
|                                         | Дата события                       | ≑ ™ Служба          | $\div$ Y<br>Имя процесса | ≑ ▼ Действие                                          |        | ≑ ▼ Результат                | ⇒ Т Приложение    | ≑ ▼ Имя базы | $\div$ Y | Имя пользователя | $\div$ $\overline{\mathbf{v}}$ |
| ь.                                      | 2022-07-11 22:18:45                | ragent              | ##AdminProcess##         |                                                       |        | <b>Success</b>               | <b>COMConsole</b> |              |          | PerfExpert       |                                |
| <b>ID Кластера</b><br>Mode<br>Имя хоста | Имя компьютера<br>Номер соединения |                     |                          | cp-vm-1capp11<br>467368ea-c913-4324-a5c4-2a590e0cd683 |        |                              |                   |              |          |                  |                                |
| $\overline{+}$                          | 2022-07-11 22:18:45                | ragent              | ##AdminProcess##         |                                                       |        | <b>Success</b>               | <b>COMConsole</b> |              |          | PerfExpert       |                                |
| $\ddot{}$                               | 2022-07-11 22:18:45                | ragent              | ##AdminProcess##         |                                                       |        | Success                      | <b>COMConsole</b> |              |          | PerfExpert       |                                |
| H.                                      | 2022-07-11 22:18:44                | ragent              | ##AdminProcess##         |                                                       |        | <b>Success</b>               | <b>COMConsole</b> |              |          | PerfExpert       |                                |
| $\overline{+}$                          | 2022-07-11 22:18:44                | ragent              | ##AdminProcess##         |                                                       |        | <b>Success</b>               | <b>COMConsole</b> |              |          | PerfExpert       |                                |
| ÷                                       | 2022-07-11 22:18:44                | ragent              | ##AdminProcess##         |                                                       |        | <b>Success</b>               | <b>COMConsole</b> |              |          | PerfExpert       |                                |
| æ                                       | 2022-07-11 22:18:44                | ragent              | ##AdminProcess##         | Получение сеансов                                     | $\sim$ | <b>Success</b><br>$\sim$ $-$ | <b>COMConsole</b> |              |          | PerfExpert       |                                |

*Рис. 37*

## *Данные по RP-host:*

Время запуска, максимум используемой памяти, а при детализации строки пользователь получает данные по метрикам производительности, имя сервера (рис.38).

| গু          | Кластер 1С<br>« Поделиться                                                                                                    |                      |                                                        |                                                                                                    | 11.07.2022 17:18:46 | $-11.07.202222:18:46$              | F<br>1C KV | Выключено         |
|-------------|----------------------------------------------------------------------------------------------------|----------------------|--------------------------------------------------------|----------------------------------------------------------------------------------------------------|---------------------|------------------------------------|------------|-------------------|
|             | Текущие сеансы по выбранной базе<br>Мониторинг кластера                                                                                                    | Действия с кластером | Данные по rphost                                       |                                                                                                    |                     |                                    |            |                   |
|             | Данные по rphost-ам                                                                                                    |                      |                                                        |                                                                                                    |                     |                                    |            | noo               |
|             | PID в операционной системе                                                                                                    | ≑ № Время запуска    |                                                        | ⇒ ▼ Время последней активности                                                                                                    |                     | ⇒ ▼ Максимум использовуемой памяти |            | $\Leftrightarrow$ |
|             | 9020                                                                                                    | 2022-07-11 13:22:58  |                                                        | 2022-07-11 19:18:00                                                                                                    |                     | 17.65 GB                           |            | $\sim 100$        |
| Имя сервера | <b>ID</b> рабочего сервера<br>Минимум используемой памяти<br>Максимальная доступная производительность<br>Минимальная доступная производительность<br>Минимальная текущая производительность<br>Максимальная текущая производительность<br>Квантили текущей производительности<br>Квантили использовуемой памяти |                      | 16.6 GB<br>1000<br>1000<br>116<br>128<br>cp-vm-1capp11 | b3e7efba-14c1-459a-9280-6876c27deef1<br>90% времени доступная производительность превышает 119.0<br>90% времени размер занимаемой памяти превышает 17.638GB |                     |                                    |            |                   |
| ÷           | 12604                                                                                                    | 2022-07-11 13:22:41  |                                                        | 2022-07-11 19:18:00                                                                                                    |                     | 15.76 GB                           |            | <b>SALE</b>       |
| $+$         | 12040                                                                                                    | 2022-07-11 13:23:28  |                                                        | 2022-07-11 19:18:00                                                                                                    |                     | 15.45 GB                           |            | $\rightarrow$     |
| $+$         | 12596                                                                                                    | 2022-07-11 13:22:38  |                                                        | 2022-07-11 19:18:00                                                                                                    |                     | 14.46 GB                           |            | $\sim 100$        |
| a,          | 16784                                                                                                    | 2022-07-11 13:23:09  |                                                        | 2022-07-11 19:18:00                                                                                                    |                     | 14.33 GB                           |            | <b>Section</b>    |
| $+$         | 7948                                                                                                    | 2022-07-11 13:23:21  |                                                        | 2022-07-11 19:18:00                                                                                                    |                     | 14.01 GB                           |            | $\sim 100$        |
| $+$         | 11288                                                                                                    | 2022-07-11 13:22:32  |                                                        | 2022-07-11 19:18:00                                                                                                    |                     | 13.7 GB                            |            | $\sim 100$        |

*Рис. 38*

Команда «Выход» в нижнем левом углу производит выход из учетной записи пользователя на Портале.

## **4. ЮРИДИЧЕСКАЯ ИНФОРМАЦИЯ**

#### **Авторские права**

Материалы, приведенные в настоящем документе, являются собственностью ООО «Дигилабс» и могут быть использованы только специалистами для целей экспертной проверки Системы в рамках процедуры включения в Единый реестр российских программ для электронных вычислительных машин и баз данных, а также для личных целей приобретателей программного обеспечения.

Запрещается воспроизведение отдельных частей документа, внесение правок в него, размещение на сетевых ресурсах, распространение в любой форме (в том числе в переводе) на бумажных и электронных носителях, посредством каналов связи и средств массовой информации или какимлибо другим способом без специального письменного разрешения ООО «Дигилабс» и ссылки на источник.

Программное обеспечение и товарные знаки, указанные в настоящем документе, принадлежат ООО «Дигилабс» и охраняются законом.

## **Содержание документа**

Содержание данного документа может изменяться без предварительного уведомления. ООО «Дигилабс» не несёт ответственности за неточности и/или ошибки, допущенные в данном документе и возможный ущерб, связанный с этим.